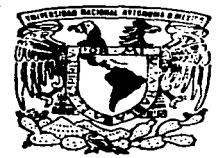

|<br>|<br>|

1 ! ¡ 1

# **UNIVERSIDAD NACIONAL AUTONOMA DE MEXICO**

FACULTAD DE INGENIERIA

RELACIONES ENTRE DATOS DE REGISTROS GEOFISICOS DE POZOS Y DE ANALISIS DE MUESTRAS DE ROCA Y FLUIDO

# **T E S 1 S**

QUE PARA OBTENER EL TITULO DE **INGENIERO PETROLERO <sup>p</sup>**R E s E N **T** <sup>A</sup> **ALEJANDRO TREJO SANCHEZ** 

> O:RECTOR DE TESIS: **ING. MANUEL VILLAMAA VIGUERAS**

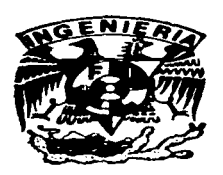

 $\mathbf{I}$ !

MEXICO, D. F. 1997

**1ESIS CON FALLA DE** ORIGEN

39  $2e_J$  .

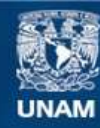

Universidad Nacional Autónoma de México

**UNAM – Dirección General de Bibliotecas Tesis Digitales Restricciones de uso**

# **DERECHOS RESERVADOS © PROHIBIDA SU REPRODUCCIÓN TOTAL O PARCIAL**

Todo el material contenido en esta tesis esta protegido por la Ley Federal del Derecho de Autor (LFDA) de los Estados Unidos Mexicanos (México).

**Biblioteca Central** 

Dirección General de Bibliotecas de la UNAM

El uso de imágenes, fragmentos de videos, y demás material que sea objeto de protección de los derechos de autor, será exclusivamente para fines educativos e informativos y deberá citar la fuente donde la obtuvo mencionando el autor o autores. Cualquier uso distinto como el lucro, reproducción, edición o modificación, será perseguido y sancionado por el respectivo titular de los Derechos de Autor.

**FACULTAD DE INGENIERIA** DIRECCION **BRO-T-08** 

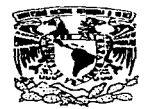

VNIVER-DAD NACIONAL **AVENTIA DE** MEXICO

#### SR. ALEIANDRO TREIO SANCHEZ Presente

En atención a su solicitud, me es grato hacer de su conocimiento el tema que propuso el profesor ing. Manuel Villamar Vigueras, y que aprobó esta Dirección para que lo desarrolle usted como tesis de su examen profesional de Ingeniero Petrolero:

#### RELACIONES ENTRE DATOS DE REGISTROS GEOFISICOS DE POZOS Y DE ANALISIS DE MUESTRAS DE ROCA Y FLUIDO

#### **RESUMEN INTRODUCCION**

- $\mathbf{I}$ REGISTROS GEOFISICOS DE POZOS PARA CARACTERIZACION DE **FORMACIONES**
- $\mathbf{H}$ ANALISIS DE LABORATORIO PARA APOYAR LA INTERPRETACION DE **LOS REGISTROS GEOFISICOS DE POZOS**
- $\mathbf{H}$ RELACIONES: DATOS DE REGISTROS-DATOS DE LABORATORIO
- $\mathbf{v}$ CONCLUSIONES Y RECOMENDACIONES
	- REFERENCIAS Y BIBLIOGRAFIA

Ruego a usted cumplir con la disposición de la Dirección General de la Administración Escolar en el sentido de que se imprima en lugar visible de cada ejemplar de la tesis el título de ésta.

Asimismo le recuerdo que la Ley de Profesiones estipula que se deberá prestar servicio social durante un tiempo mínimo de seis meses como requisito para sustentar examen profesional.

Atent amente "POR MI RAZA HABLARA EL ESPIRITU" Ciudad Universitaria, a 2 de diciembre de 1996 EL DIRECTOR/

ING JOIL MANUEL COVARRUBIAS SOLIS

IMCS\*RER\*gig

## UNIVERSIDAD NACIONAL AUTONOMA DE MEXICO

#### FACULTAD DE INGENIERIA

## TEMA DE TESIS:

# RELACIONES ENTRE DATOS DE REGISTROS GEOFISICOS DE POZOS Y DE ANALISIS DE MUESTRAS DE ROCA Y FLUIDO

#### ALUMNO:

**Alejandro Trejo Sánchez.** 

**No. de cuenta: 9055785-1** 

### JURADO:

**Presidente: Vocal: Ing. Manuel Villamar Vigueras lng. Néstor J\.faninez Romero Secretario: lng. Salvador Macias Herrera 1 er. Suplente: M. en J. Mario Becerra Zepeda 2o. Suplente: M. en l. Teódulo Gutiérrez Acosta** 

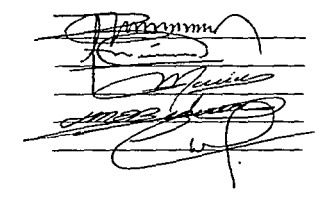

**Ciudad** Universitaria~ **Enero de 1997.** 

A mis Padres:

por habenne apoyado siempre y por que algún día comprendan lo mucho que valen cada uno.

A mis Hennanos: Por haber creido siempre en mi.

A mis Abuelitos: Que siempre me enseñaron que las cosas no son f'ácilcs.

A *mi* Director de Tesis: Jng. Manuel Villamar Vigueras que me ayudó a hacer posible este trabajo.

A el lng. Moisés Cobos Butrón y a Ja Quim. Beatriz Zavala Zaldivar por su ayuda en la realización de este trabajo.

A mis Maestros:

Que me Cormaron para ser Jo que soy.

A mis Tíos y Tías:

En especial a *mi* tia Martha y a mi tío Primo que me ayudaron en Jos primeros años en esta Cjudad. Amis Primos:

En especial a Cesar por habenne impulsado a terminar pronto este trabajo.

A mis Amigas y Amigos: Por darme la oportunidad de ser su amigo. en especial a Jorge por los momentos de tristeza y alegria.

A la familia Salvador Urcid: Por brindarme su hospitalidad.

A todas las personas que de una u otra forma hicieron posible la realización de este trabajo.

Lo importante en la vida no es superar a los demás sino superarnos a nosotros mismos. Thomas L. Monson.

El único sitio donde el éxito está antes que el trabajo es en el diccionario. *Vidal Sasson* 

# RELACIONES ENTRE DATOS DE REGISTROS GEOFISICOS DE POZOS Y DE ANALISIS DE MUESTRAS DE ROCA Y FLUIDO

## **CONTENIDO**

**Pág.** 

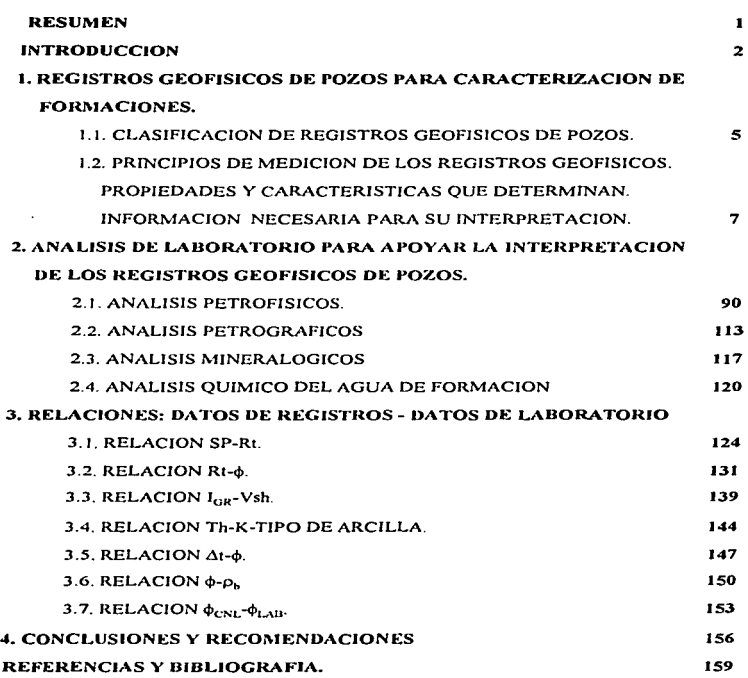

 $\ddot{\phantom{0}}$ 

#### RESUMEN

En este trabajo se presentan y comentan las principales relaciones que se pueden establecer entre los datos provenientes de Jos registros geofisicos de pozos y Jos determinados a partir de análisis de núcleos en laboratorio, con el fin de obtener información confiable de las interpretaciones cualitativas y cuantitativas de Jos registros geofisicos de pozos.

Con el propósito de fundamentar la preparación de las mencionadas relaciones, inicialmente se describen los principios de medición de varios registros geofisicos para conocer cómo operan las herramientas y que tipo de información detectan. Además, se indican los análisis de laboratorio que se realizan para obtener propiedades y características de la formación almacenadora de hidrocarburos que se relacionan con los parámetros medidos por Jos registros de pozos. Se proporcionan detalles de las relaciones presentadas. incluyendo las aplicaciones principales.

En la panc final del trabajo se indican las conclusiones alcanzadas y se hacen algunas recomendaciones.

#### INTRODUCCION

La caracterización de yacirrüentos es muy importante en Ja explotación petrolera debido a que permite conocer al yacimiento y establecer bases para optimizar su explotación, teniendo como resultado mayor recuperación de hidrocarburos y una mayor utilidad.

De la información que se obtenga en Ja caracterización dependerá que el modelo que se establezca de yacimiento esté. o no. apegado a la realidad.

Recopilar datos confiables para la caracterización es. con frecuencia, una tarea dificil, los registros geofisicos de pozos proporcionan valiosa información, como: saturación de fluidos. porosidad, mineralogia, litologia, densidad de la formación, entre otros datos. En general, esta información tiene un cierto grado de confiabilidad y no es tan costosa su obtención. comparada con otros medios para obtenerla; pero en ocasiones se ve afectada por el medio ambiente del pozo, por la descalibración de la herramienta o, también, debido a que ciertas características de la formación, como la porosidad, se determinan en forma indirecta.

Otra manera de obtener datos de las caracteristicas de la formación es por medio de núcleos que se cortan en el yacimiento que se va a caracterizar. A estos núcleos se tes pueden medir directamente todas sus características y. por supuesto. también estos datos tienen un cierto grado de confiabilidad. Este medio de obtener infonnación es más caro y tardado que los registros geofisicos. Solo en unos cuantos pozos se cortan núcleos. en cambio en todos Jos pozos se corren registros.

Cuando se combinan los datos de registros geofisicos con los datos de amilisis de núcleos resulta una herramienta muy poderosa para la caracterización.

Por lo general. esta combinación se elabora primero en forma gráfica y posteriormente se ajustan ecuaciones a las tendencias que se definen. En la actualidad, existe una gran variedad de registros geofisicos, con diseños específicos para medir parámetros dependientes exclusivamente de la roca, así como de Ja roca con sus fluidos saturantes.

Para todos Jos registros geofisicos se pueden establecer relaciones entre los datos que miden en los pozos y Jos que se obtienen a panir de análisis de muestras de roca.

Los fundamentos de tales relaciones, así como las formas de prepararlas y de utilizarlas, se describen en este trabajo.

3

# l. REGISTROS GEOFISICOS DE POZOS PARA CARACTERIZACION DE FORMACIONES

4

# 1.1. CLASIFICACION DE REGISTROS GEOFISICOS DE POZOS

Los registros geofisicos de pozos se pueden clasificar de diversas maneras\_ La presente clasificación se hace con base en la propiedad de la formación que determina el registro y el principio de medición que utiliza. Como es bien sabido. existe una gran cantidad de registros geofisicos de pozos que se han utilizado y se siguen utilizando en Ja industria petrolera mundial. En esta clasificación solamente se toman en cuenta Jos registros que actualmente se utilizan en Ja industria petrolera en México.

#### l. REGISTROS QUE INDICAN ZONAS PERMEABLES.

1.1. Potencial Espontáneo (SP).

1.2. Rayos Gama {RG).

1.3. Espectroscopia de Rayos Gama (NGT).

#### 2. REGISTROS DE RESISTIVIDAD Y CONDUCTIVIDAD.

2. t. Registros con electrodos de enfoque.

2.J.l. Doblelaterolog (DLL).

2.2. Registro de Inducción

2.2.1. Doble Inducción (DJL).

#### 3. REGISTROS DE POROSIDAD.

3.1. Densidad.

3.1.1. Litodensidad (LDT).

3.1.2. Densidad Compensado (FDC).

3.2. Neutrón.

3.2. l. Neutrón Compensado {CNL).

3.3. Sónico.

3.3. 1. Sónico Compensado {BHC).

6

# 1.2. PRINCIPIOS DE MEDICION DE LOS REGISTROS GEOFISICOS. PROPIEDADES Y CARACTERISTICAS QUE DETERMINAN. INFORMACION NECESARIA PARA SU INTERPRETACION.

#### REGISTRO DE POTENCIAL ESPONTANEO

(SP).

#### A. PRINCIPIOS DE MEDICION

Las deflecciones que se presentan en el registro de Potencial Espontáneo (SP). corresponden a f'enómenos que ocurren en los contactos entre el Jodo de perforación y las diferentes capas y también entre las capas. Esos fenómenos producen una corriente llamada potencial espontáneo. La ocurrencia de este potencial espontaneo se atribuye a dos procesos en Jos que se ve implicado eJ movimiento de iones: Potencial Electrocinético y Potencial Electroquímico.

a) Potencial Electrocinético (electrofihración o corriente) (Ek).

El potencial elcctrocinético está compuesto por dos potenciales: el Eme y el Esb.

El Eme es un potencial electrocinético que se genera a través del enjarre y se crea cuando un electrólito penetra un medio poroso. Debido a que la presión del fluido de perfbración es mayor que la presión que tienen los fluidos de las formaciones permeables. una cantidad de fluido se filtra a través del enjarre del Jodo hacia la formación permeable. Esto genera una fuerza electromotriz (fem). primeramente donde la presión es máxima, esto es. en el enjarre. La fem depende de la naturaleza de lo filtrado y del filtro (fluido y cnjarre) y de Ja diferencia de presión. Como resultado de una presión dada, la fem será uniforme en todo el contacto Jodo-capa permeable.

El Esb es un potencial electroquímico de polaridad opuesta al Eme y se origina en Ja frontera de Ja capa de lutita con la pared del agujero; con la lutita actuando como un pequeño enjarre con muy poca pérdida de agua. Normalmente. el potencial clecrocinético total es despreciable. tal que el SP total. denotado como estático. es la contribución electroquímica.

b) Potencial Electroquímico (Ec).

Se presenta cuando dos fluidos de diferente salinidad están en contacto directo o separados por una membrana semipermeable. por ejemplo: una Jutita. El potencial electroquínúco es la suma del potencial de membrana y la conjunción de liquido o difusión de potencial.

El potencial de membrana se puede ilustrar de Ja siguiente manera:

En Ja Figura SP-1 se tiene un recipiente aislado, dividido en dos secciones por una membrana delgada, cuya función es separar las dos soluciones de diferente salinidad que llenan el recipiente, aunque pennite la transíerencia iónica entre las dos soluciones. Ambas soluciones son de cloruro de sodio (NaCl); sin embargo, una tiene baja concentración y la otra alta. Los iones de sodio son positivos y los de cloruro. negativos. Debido a que las dos soluciones están en contacto directo (a través de la membrana) los iones están libres para transferirse de una solución a otra. Los iones negativos tienen gran movilidad y se moverán de la solución de alta concentración a la de baja. Esto causa una alta concentración de iones positivos en la solución de alta concentración, creando un efecto de bateria entre tas dos soluciones. La diferencia de potencial (voltaje) que atraviesa la membrana será pequeña, solamente unos cuantos milivoltios.

La Figura SP-2 muestra el mismo recipiente y las dos soluciones. La membrana ha sido sustituida por una porción de lutita. La lutita es permeable a iones positivos (Na+). Hay ahora una concentración de iones positivos en la solución de baja concentración de NaCl y iones negativos en la de alta concentración de NaCI. Note que ahora la concentración de iones es opuesta a la que se genera cuando las soluciones están separadas por una membrana delgada. También se crea un efecto de batería pero con polaridad inversa y Ja diferencia de potencial es mayor.

Ahora se verá cómo se pueden tener ambas condiciones simultáneamente en el pozo. La Figura SP-3 muestra una formación porosa y permeable, con capas de lutita arriba y abajo de ella. Las dos soluciones son: el filtrado de lodo (solución baja en NaCI) y el agua de fonnación (alta concentración de NaCI). En el límite de la zona invadida, las dos soluciones están en contacto directo y los iones se transfieren libremente. Hay concentración de iones positivos Y negativos como se muestra en la Figura SP-3. Las dos soluciones están en contacto a través de la lutita en los límites de arriba y abajo de la fonnación. como es mostrado por las flechas. La Jutita deja pasar Jos iones de Na+ pero no los de CI-. por lo que la concentración en el contacto entre Ja capa de lutita y la columna de lodo será positiva. Como resultado se tienen dos efectos de batería, con polaridades contrarias.

La Figura SP-4 muestra el resultado del flujo de corriente alrededor de la unión o contacto· formación porosa. lutita y columna de Jodo. La corriente fluye alrededor de esta unión y viaja a través de la columna de lodo, hacia arriba en el contacto inferior y hacia abajo, en el superior. Se tendrá. un dif'erente potencial en cada pie de profundidad en la columna de Iodo y las polaridades senin opuestas en las dos fronteras. Un electrodo moviéndose hacia arriba (o hacia abajo) a través del lodo medirá. esta diferencia de potencial.

La curva SP se lee en el carril uno del registro eléctrico. a la izquierda de la linea de profundidad. Las deflecciones son medidas con respecto a la línea de lutitas, este valor es el más cercano a la línea de prof'undidad y es ajustado por el Ingeniero de registros. Las detlecciones a la izquierda de Ja linea de lutitas sera "SP negativo" y a la derecha de la línea de lutitas será "SP positivo". Un caso típico de "SP positivo" se presenta cuando en Ja formación se tiene agua dulce. Los casos anteriores se muestran en la Figura SP-5.

La relación entre la resistividad del filtrado de lodo (Rmf) y la del agua de formación (Rw) controla la polaridad y magnitud de la curva SP. Si la relación es grande, el SP será negativo y tendrá una gran deflexión, este caso se tiene cuando el filtrado de lodo es dulce y el agua de formación es salada. Si Ja relación es cercana a la unidad, no existirá SP, este es el caso en que el filtrado y el agua de formación son iguales en salinidad. Si Ja relación es una fracción, el SP será positivo.

El SP responde a la presencia de una fbrmación porosa y permeable, pero la magnitud de la deflexión del SP no tiene relación con la magnitud de porosidad o de permeabilidad.

La curva SP es usada para:

- l. Detectar formaciones porosas y permeables.
- 2. Localizar los límites de las formaciones porosas y permeables.
- 3. Determinar Ja resistividad del agua de formación (Rw), cuando no se tiene otro medio para obtener este valor
- 4. Determinar arcillosidad de una formación.
- 5. Realizar correlaciones geológicas.

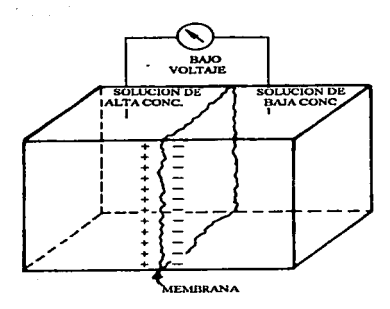

Fig. SP-1. Recipiente dividido por una membrana<sup>(1)</sup>.

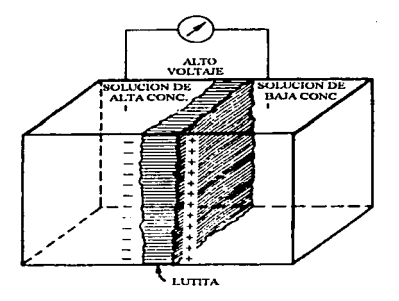

Fig. SP-2. Recipiente dividido por una lutita<sup>(1)</sup>.

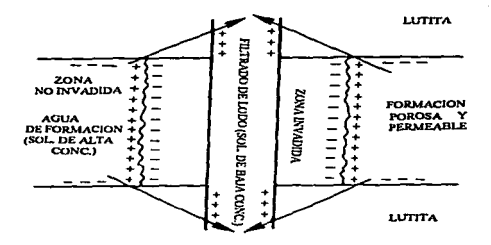

Fig. SP-3. Concentración de iones en el pozo y la formación<sup>(1)</sup>,

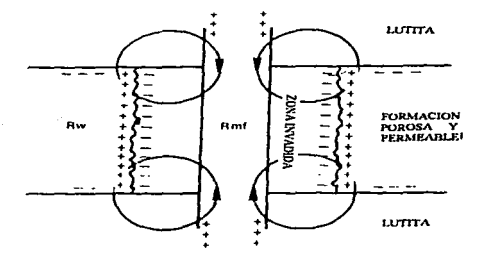

Fig. SP-4. Flujo de corriente en el contacto formacion porosa, lutita y columna de lodo<sup>(1)</sup>.

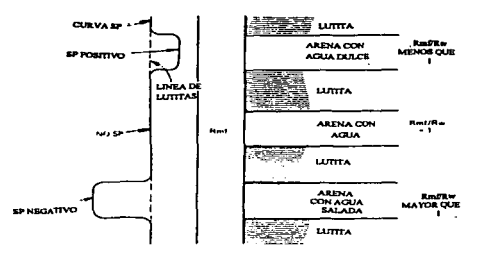

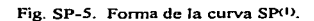

## B. PROPIEDADES Y CARACTERJSTICAS QUE DETERMINA.

Las propiedades y características de la formación que se determinan por medio del registro de Potencia] Espontáneo son las siguientes:

#### J. RESISTIVIDAD DEL AGUA DE FORMACION (Rw).

La resistividad del agua de formación, se refiere a la resistividad del agua congénita o agua intersticial (no contaminada por el fluido de perforación); es una variable importante en el análisis de registros geofisicos de pozos.

La relación entre el SP y las resistividades del filtrado de Jodo (Rmf) y del agua (Rw) se pueden determinar. Con base en varias leyes fisicoquimicas se encontró la siguiente ecuación:

$$
SSP = -K \log (Rmf/Rw)
$$
 (1)

Donde:

Rrnf es la resistividad del filtrado del lodo, (Ohm-m)

El SSP es el potencial espontáneo estático, (milivolts)

K es una constante que depende de la temperatura y concentración de sales.

Con base en esta ecuación. Rw se puede calcular si se conocen los valores de SSP. K y Rmt:

El SSP se puede leer del registro en una capa de arena limpia de lutitas, cien por ciento saturada de agua, con un espesor suficiente para que se produzca eficazmente el SSP. K se puede obtener con Ja siguiente ecuación:

 $K = 60 + ((0.133)(T<sub>1</sub>))$  (2)

Donde:

 $T_f$  = Temperatura de la formación ( ${}^{O}F$ ).

Para encontrar Rw a partir de Ja curva del registro de Potencial Espontáneo se utiliza el siguiente procedimiento:

J. Determinar. a par1ir de Ja Ji nea base de Jutitas. el valor del SSP en Ja f'onnadón que se desea estimar el valor de Rw; esta formación debe tener las características que se mencionaron anteriormente.

2. Obtener Rmf' y la temperatura del fbndo del pozo en el encabezado del registro. Calcular la temperatura de f'ormación (T1) y ajustar Rmf' a Ja temperatura de la lbrmación utilizando las siguientes ecuaciones.

(3)

(4)

$$
T_t = \left\{ \left( \left( T_{\text{bh}} - T_{\text{ns}} \right) / \text{TD} \right) \text{Df} \right\} + T_{\text{ns}} \right\}
$$

Donde:

 $T_r$  = Temperatura en la formación de interés  $(^{0}F)$ .

 $T_{hh}$  = Temperatura del fondo del pozo ( $^{\circ}$ F).

 $T_{\rm ms}$  = Temperatura en superficie ( ${}^{\circ}F$ ).

TD = Profundidad del pozo (piés).

 $Df =$  Profundidad de la formación de interés (piés).

 $R_{\text{Tr}} = R_{\text{temp}} ((T_{\text{temp}} + 6.77) / (T_{\text{f}} + 6.77))$ 

16

Donde:

 $R_{\tau}$  = Resistividad de los fluidos a la temperatura de interés (ohm-m).

 $R_{\text{temp}} =$  Resistividad medida a cierta temperatura (Ohm-m).

 $T_{temp}$  = Temperatura a la que se midió  $R_{temp}$  (<sup>O</sup>F).

3. Si Rmf es > 0.10, Rmf = Rmf.,... Si Rmf es < 0.10, corregir Rmf a Rmf.,... usando la figura

SP-6

4. Usando la siguiente ecuación, se calcula la resistividad equivalente del agua (Rw $_{eq}$ ).

$$
\log R w_{eq} = ((SP + K \log R m f_{eq}) / K)
$$
 (5)

5. Si Rw<sub>ou</sub> es > 0.10, entonces Rw<sub>ou</sub> = Rw, de otra manera se debe corregir Rw<sub>ou</sub> para obtener Rw, usando Ja figura SP-6.

### 2. LIMITES DEL YACIMIENTO.

Como se puede apreciar en la figura SP-5, Jos puntos de inflexión de Ja curva SP marcan las fronteras o contactos entre las capas de lutita y las íonnaciones porosas (areniscas y carbonatos), de esta fonna se definen los limites del yacimiento

#### 3. VOLUMEN DE LUTITAS.

La manera de obtener el volumen de Jutitas en una zona permeable se basa en Ja siguiente ecuación:

$$
Vsh (en %) = 1.0 - (PSP / SSP)
$$
 (6)

Donde:

**Vsh** = Volumen de Jutitas.

**PSP** = Potencial espontáneo pseudoestático (SP de una formación Jutitica).

 $SSP =$ Potencial espontáneo estático de una capa de arena limpia o carbonato de espesor grande

y con Sw= J OOo/o

$$
SSP = -K \log (Rmf/Rw)
$$
 (1)

El volumen de lutitas en una arena se usa para la evaluación de vacimientos arenosos con arcilla y como un parámetro de mapco de análisis de facies de areniscas y carbonatos.

#### C. INFORMACION NECESARIA PARA SU INTERPRETACION.

Para oblener las propiedades y caracteríslicas de Ja íonnación que se obtienen por medio de este registro, en el laboratorio se debe obtener, del intervalo de interés, la siguiente información:

La resislividad de Ja roca. RI, con saturación de salmuera menor al J 00% y Ro con saturacion de salmuera igual al 100%; el volumen de sales presentes en el agua de formación; la resistividad del agua de formación. Rw: la resistividad del filtrado del fluido de perforación. Rmf. Además se debe realizar un análisis litológico para identificar laminaciones de lutitas que no alcanza a registrar el registro de SP, con el fin de ajustar el volumen de Jutitas.

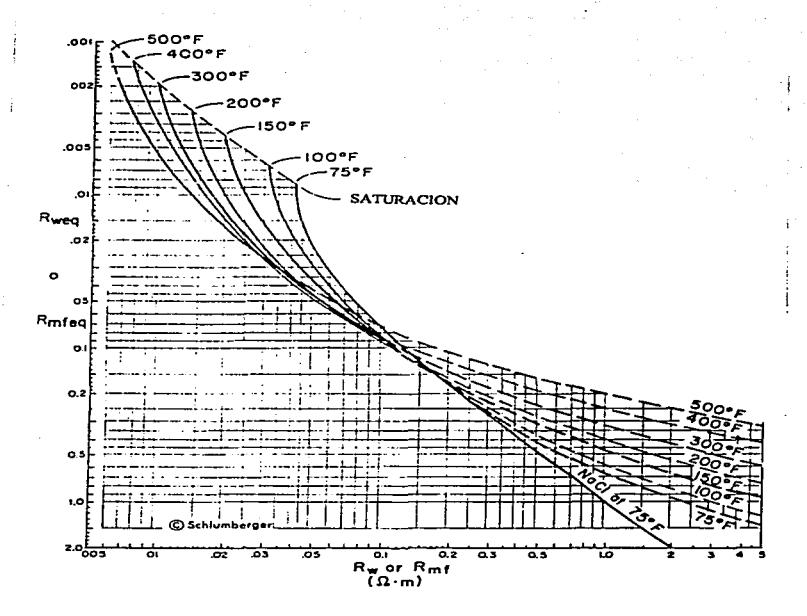

Fig. SP-6. Relación entre Rw y Rweq(2).

### REGISTRO RAYOS GAMA

#### (RG)

### A. PRINCIPIOS DE MEDICION.

El registro de rayos gama (RG) mide la radiactividad natural de las rocas. Fue presentado en 1939 como una técnica que puede determinar la litología.

Los rayos gama no pueden ser detectados directamente, sólo a través de su interacción con materia por el proceso de ionización: esto es, por la liberación de uno o más electrones de átomos neutros. Debido a que los iones y electrones están cargados eléctricamente, el proceso puede ser detectado. Hay tres diferentes tipos de detectores de rayos gama, cualquiera de éstos se pueden usar para registrar la radiactividad natural, y son:

#### CAMARA. DE IONIZACION

La Cámara de lonización se muestra en la Figura RG-1a. Es un aparato simple, consiste de una cámara cilindrica llena de gas no conductivo, que contiene una varilla aislada en el centro. Ja cual se mantiene cargada con un voltaje de alrededor de 100 volts positivo con respecto a la caja. La detección se registra de la siguiente manera: Un rayo gama registrado interactúa con el material de la pared o el gas y genera un electrón con un rápido movimiento. Este electrón viaja tal vez una pulgada en el gas y gradualmente se atenúa debido al choque con los átomos de gas. En esas colisiones se rompen y se dispersan aproximadamente 1000 electrones adicionales. Este proceso es llamado ionización. A medida que esos electrones cargados negativamente son lanzados hacia el alambre central, cargado positivamente, constituyen un diminuto flujo de corriente eléctrica en la cámara. La corriente producida por un rayo gama es demasiado pequeña para ser detectado. pero el flujo de Jos Tayos gama en un agujero es suficientemente grande para producir una corriente total considerable,

que puede ser medible. Una serie de esas radiaciones produce unos pulsos sucesivos de corriente. Una señal eléctrica es obtenida midiendo el promedio de Ja corriente que pasa a través del circuito externo.

#### EL CONTADOR GEIGER MUELLER

La Figura RG-Ib representa un contador Geiger Mueller (Gl\.1) el cual es similar en construcción <sup>y</sup>funcionamiento a la Cámara de Ionización. La diferencia está en que en el tubo GM el alambre central se mantiene a un mayor voltaje y la presión del gas es mucho menor que en la Cámara de Ionización.

### CINTILOMETRO

El Cintilómetro tiene dos componentes básicos, como se puede apreciar en la Figura RG-1 e: 1) un cristal transparente. el cual da una pequeña centella de luz cuando es golpeado por un rayo gama y 2) un tubo fotomultiplicador. el cual produce un impulso eléctrico cuando la centella de luz choca en éste. En operación. una pane de la luz golpea una superficie fotosensitiva en el lado interno del fotomultiplicador y esto causa 100 electrones o más . Esos electrones se dirigen hacia un electrodo emisor secundario. el cual produce tres electrones por cada original. El electrón secundario procede a otro de mayor potencial y son multiplicados por un factor de tres aproximadamente. Este proceso continúa aJrededor de diez veces hasta que la corriente interna multiplicada es un millón. La avalancha produce un pequeño pulso. este pulso es amplificado y transmitido a la superficie para registrarlo.

Una caracteristica importante del cintilómetro es que cada pulso de luz del cristal es proporcional a Ja energía del rayo gama que produce el destello inicial de luz.

#### VENTAJAS Y DESVENTAJAS DE LOS DETECTORES DE RAYOS GAMA.

Las ventajas de la Cámara de Ionización son: su construcción es simple y opera con bajo voltaje: las desventajas son: la dificultad que presenta para medir corrientes del orden de  $10^{-13}$  amperes y de e1iminar desviaciones. debido a la poca corriente que atraviesa el aislador. Usa a1ta presión de gas y esto reduce la eficiencia. esta eficiencia dcpcndera de Ja presión del gas y de la construcción de Ja cámara.

La principal ventaja del contador GM es que produce pulsos amplios. los cuales son íacilmente transmitidos Su desventaja es que es dificil de construir, es demasiado ineficiente como la CH.mara de Ionización. Ambos. Ja Cámara de Ionización y el contador GM. necesitan ser demasiado largos para dar lecturas adecuadas La eficiencia del contador GM puede ser aumentada haciendo más grande la superficie interior, por medio del uso de paquetes, de pequeños contadores.

La ventaja del Cintilómetro es que tiene una alta eficiencia (SO a 60 por ciento) y longitud activa cona (unas pocas pulgadas). por lo cual resulta un registro con mayor detalle de la formación y un mínimo de fluctuaciones cstadisticas. La principal desventaja es la sensibilidad a la temperatura del tubo fotomultiplicador. este problema se soluciona parcialmente colocando aislantes al tubo fotomultiplicador

#### UNIDADES DE MEDIDA

Una unidad de calibración es el microgramo de radio equivalente por tonelada de Ionnación (µg.Ra-eq/ton). que usó la compañia Schlumbcrgcr. Esta unidad füe establecida con el fin de estandarizar la presentación del registro de rayos gama. Esta unidad es una propiedad de la formación más que de la herramienta.

Hoy en dia.. la unidad APJ de rayos gama es definida como 1 /200 de la diferencia en la deflección del registro entre zonas de baja y alta radiación en un pozo que se tiene en la Universidad de Houston. Este pozo tiene tres zonas de radiactividad homogénea como se muestra en la Figura RG-2

De acuerdo al ejemplo de la Figura RG-3, el registro de rayos gama se lee en el primer carril, en unidades API. junto con un registro de Calibración del agujero. También se puede observar en el carril 2 un registro de Litodensidad, en el carril 3 un registro Neutrón compensado y Densidad compensado.

Las principales aplicaciones del registro de rayos gama son:

1. Para diferenciar litologías.

2. Para realizar correlaciones geológicas.

3. Para determinar el contenido de arcilla, en forma cualitativa.

4. Para determinar con precisión Ja profundidad de los disparos en la tubería de revestimiento.

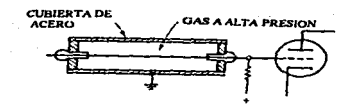

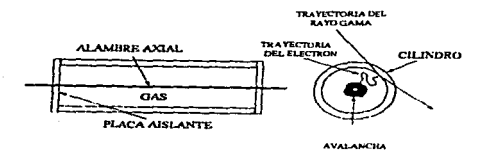

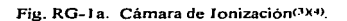

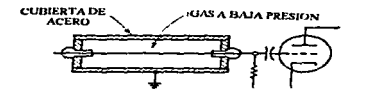

Fig. RG-1b. Contador Geiger Mueller(3).

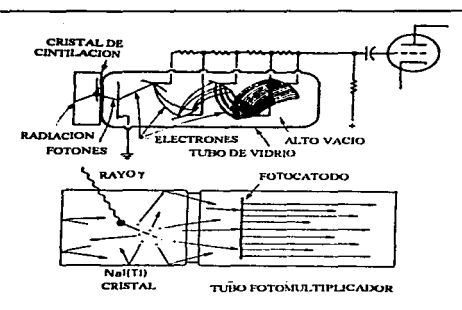

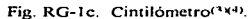

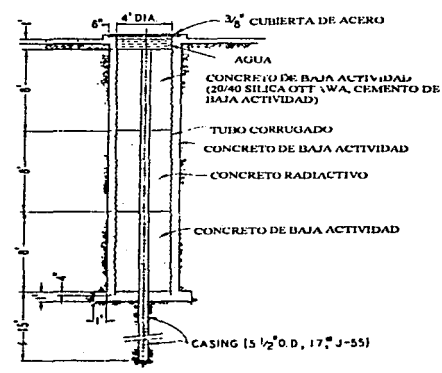

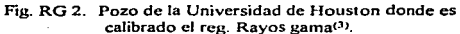

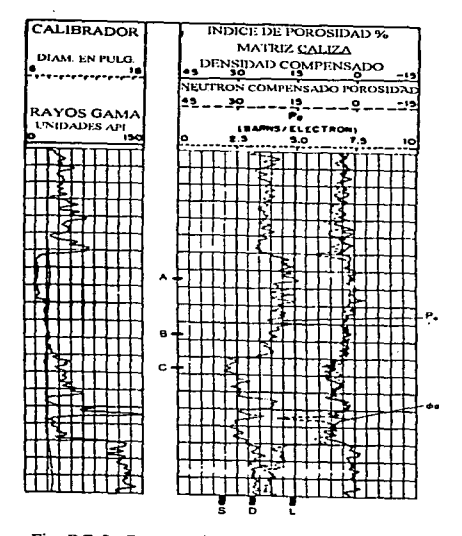

Fig. RG-3. Presentación del registro Rayos Gama(5).

#### D. PROPIEDADES V CARACTERISTICAS QUE DETERMINA.

El registro de Rayos Gama mide la radiactividad natural de las rocas. Cuando las rocas sedimentarias se depositan, se contaminan de material radiactivo como. Potasio. Uranio y Torio.

Debido a que el material radiactivo está concentrado en lutitas. éstas tienen lecturas altas de rayos gama. Las arenas limpias y carbonatos tienen lecturas bajas de rayos gama. Debido a ésto las propiedades y características que determina este registro ayudan a:

# l. DEFINIR CAMBIOS DE LITOLOGIA. ESPECIALMENTE DE LUTITAS A ROCAS ALMACENADORAS.

#### 2. INDICAR EL CONTENIDO DE LUTITAS EN UNA ROCA ALMACENADORA.

Debido a que la lutita es más radioactiva que la arena o carbonato, los rayos gama se usan para calcular el volumen de lutitas. El primer paso para obtener el volumen de lutitas del registro de Rayos Gama es calcular el indice de rayos gama con la siguiente fórmula(2).

$$
I_{GR} = (GR_{log} - GR_{min}) / (GR_{max} - GR_{min})
$$
 (7)

Donde:

 $I_{\text{cav}}$  = Indice de rayos Gama.

GR<sub>112</sub> = Rayos gama de la formación, leido del registro.

 $GR_{\text{obs}} =$  Rayos gama mínimo (arena limpia o carbonato).

 $GR_{\dots}$  = Rayos gama máximo (lutita).

Finalmente, el índice de rayos gama se localiza en la gráfica de la Figura RG-4 se intersecta con la linea de la relación lineal y a Ja izquierda se lee el porcentaje del volumen de Jutitas. Si se hace que  $I_{\text{CD}} = X$ , entonces los volúmenes de lutitas se obtienen en términos de X, de la siguiente forma:

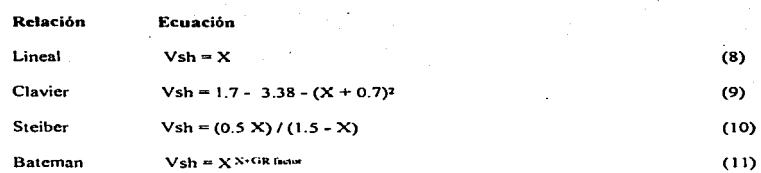

En donde el Factor GR (GRfactor} es un número para forzar la curva de Bateman se parezca al comportamiento de Steiber o Clavier. La diferencia entre estas relaciones se ilustra en la Figura RG-

4.

También. para determinar Vsh se han propuesto dos fórmulas. de acuerdo a la edad de la roca. Rocas antiguas. consolidadas (curva 2):  $Vsh = 0.33$  [2(2N) -1.0] Rocas Terciarias, no consolidadas (curva 3): (12)

(13)

 $Vsh = 0.083$   $[2^{(3.75)} - 1.0]$ 

La diferencia entre estas relaciones se ilustra en la Figura RG-5.

Este rcgisrtro ademas ayuda para:

### 3. CORRELACION. MAPEO Y CONTROL DE PROFUNDIDAD (AYUDA

#### ESPECIALMENTE EN TRABA.JOS DE TERMINACION DE POZOS)

### 4. DETECCION Y EVALUACION DE MATERIALES RADIACTIVOS.

En ocasiones. arenas limpias (con bajo contenido de lutitas) tienen lecturas altas de rayos gama debido a que contienen feldespatos potásicos. micas. glauconita o aguas ricas en Uranio.
# C. INFORMACION NECESARIA PARA SU INTERPRETACION

Debido a lo anterior se recomienda hacer la medición de Rayos Gama y análisis mineralógicos a un núcleo correspondiente al intervalo que se este analizando. Realizar un análisis litológico para ajustar la cuantificación del contenido de lutitas. Un análisis químico del agua para identificar elementos radiactivos que afecten la lectura del registro.

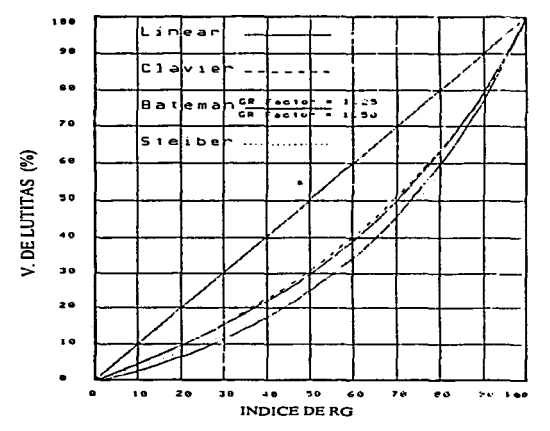

Fig. RG-4. Relaciones entre Indice de Rayos Gama y Volumen de lutitas(6)

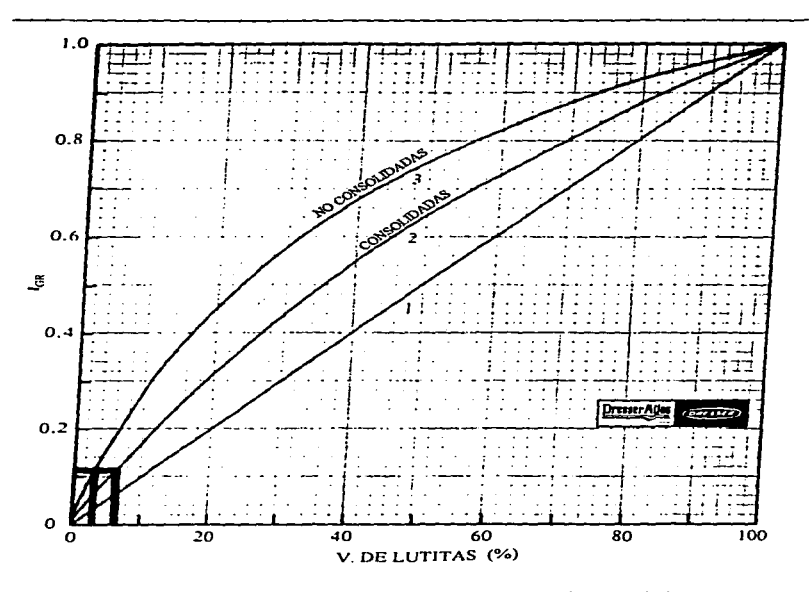

Fig. RG-5. Relaciones entre Indice de Rayos Gama y Volumen de lutitas.<br>Rocas consolidadas (curva 2), rocas no consolidadas (curva 3)<sup>(2)</sup>.

#### REGISTRO DE ESPECTROSCOPIA DE RAYOS GAMA

#### (NGT)

#### A. PRINCIPIOS DE MEDICION

La herramienta usada para Ja determinación cuantitativa de Uranio. Torio y Potasio es similar a Ja usada en el registro de Rayos Gama. con algunas modificaciones en el detector y en el tubo fotomultiplicador. El detector usado es un cintilómetro que consiste esquemáticamente de dos partes: un cristal de yoduro de sodio-talio activado. Nal(TI). acoplado a un tubo fotomultiplicador que produce un pulso de salida. La altura del pulso es proporcional a la intensidad del centelleo producido en el cristal. Con la cadena de amplificación, incorporada a la sonda, se conserva la linealidad de la amplificación y permite una correcta interpretación del espectro obtenido.

En la Figura NGT-1 se observa un espectro de rayos gama obtenido por un detector similar al usado en la sonda, para un material que contiene los tres elementos radiactivos.

Entre los isótopos naturales de potasio. solamente es radiactivo el K-40. el cual tiene una abundancia de 0.0118%. En el 92% de los casos se desintegra por medio de captura de electrones para dar Ar-40. El Ar-40 se excita y cuando regresa a su estado estable emite un fotón gama con una energia de 1.46 Mev. El Th-232 y el U-238 no son emisores de rayos gama; sin embargo, en sus series de decaimiento hay ciertos isótopos, como: T1-208, Ac-228 y Bi-214, que emiten rayos gama en varios niveles de energia. Cuando se encuentran en equilibrio radiactivo con sus productos principales. esos isótopos se utilizan para determinar Ja concentración de Th-232 y U-238 por medio de la técnica de espectroscopia de rayos gama.

31

Los picos fotoeléctricos obtenidos para esos isótopos, como se ilustra en la Figura NGT-1, no son infinitamente angostos. sino que pueden tener un ancho significativo debido a Ja fluctuación del número de fotones. Cotoelectroncs y electrones secundarios a Jo largo de las diferentes etapas entre la absorción de fotones gama en el cristal y su conversión a pulsos eléctricos en el tubo fotomultiplicador.

La determinación cuantitativa del Th. U. y K se realiza con la ayuda de un sistema analizador de la altura de los pulsos, contando. por separado y en forma total. el número de pulsos recibidos dentro del correspondiente pico fotoeléctrico en 2.62, 1.76 y 1.46  $MeV$ , respectivamente.

La Figura NGT-2 muestra un registro de Espectroscopia de Rayos Gama. En el carril uno se lee un registro de conteo total de Rayos Gama y uno del conteo total menos el de uranio. en unidades APJ. En Jos carriles dos y tres se leen los registros de las concentraciones de uranio. torio y potasio, los dos primeros en partes por millón (PPM) y el potasio en porcentaje de peso.

Este registro se usa para

1. Obtener un indice de arcillas.

2. Identificar Ja litología

3. Identificar minerales

4. Detectar horizontes con hidrocarburos.

*S.* Detectar fracturas

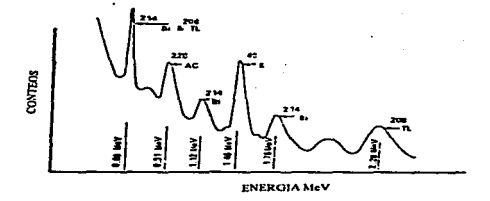

.

Fig. NGT-1. Representación esquematica del espectro de una fuente que contiene Th, U y K<sup>(7)</sup>.

| GRETIGAPI)                  |          | TORIO (PIM)  |             | POTASIO (%) |               |  |
|-----------------------------|----------|--------------|-------------|-------------|---------------|--|
| -635<br>6.3<br>فلتجوعه فقفت | $-1.000$ |              | JRANG (HAI) |             | .             |  |
| 139.<br>٠<br>$\bullet$ .    | -18.00   |              |             |             | 30.68         |  |
| Ŧ                           |          |              |             |             |               |  |
| ٠                           |          |              |             |             |               |  |
|                             |          |              |             |             |               |  |
| 7<br>۳.                     |          |              |             |             |               |  |
| ÷                           |          |              |             |             |               |  |
| г<br>۰                      |          |              |             |             |               |  |
| ะ<br>٠                      |          |              |             |             |               |  |
| ÷<br>٠                      | 0.700    |              |             |             |               |  |
| 32<br>$\ddot{\phantom{0}}$  |          |              |             |             |               |  |
|                             |          |              |             |             |               |  |
|                             |          |              |             |             |               |  |
| 5                           |          |              |             |             |               |  |
|                             |          |              |             |             |               |  |
| -59                         |          |              |             |             |               |  |
|                             |          |              | ۰.<br>-     |             |               |  |
| ê,                          |          |              | مد          | ٠,          |               |  |
| ź,                          | $\cdot$  | Ξ            |             | ×           | . .           |  |
| ź                           |          | -            |             | ٠           |               |  |
| ٠<br>π                      |          | ٠<br>۰<br>≂  |             | ÷<br>٠<br>τ | ۰             |  |
| ٠                           |          |              |             |             | ÷             |  |
|                             |          |              | ٠           | 늘           |               |  |
|                             |          |              | ÷           | 2           |               |  |
|                             | п        | ٠            |             |             |               |  |
| ∼<br>÷                      | ٠        | ٠            |             | ×.<br>ь     |               |  |
| ۰.<br>ц.                    |          |              |             |             |               |  |
| t<br>٠ć                     | S        | ż            |             |             | ٠.<br>ċ       |  |
| ×<br>٠<br>н.,<br>٢<br>GHSI  |          |              | -           |             | ٠             |  |
| ٠<br>٠<br>٠.<br>٠<br>er i   |          |              |             |             | s tan         |  |
| Ó                           |          | TOBIO        | ÷           | Ξ<br>÷      | ÷<br>۰<br>₩   |  |
|                             |          |              |             |             |               |  |
|                             |          |              |             |             |               |  |
|                             |          | <b>UKAND</b> |             |             | <b>BOTASE</b> |  |
|                             |          |              |             |             |               |  |
|                             |          |              |             |             |               |  |
|                             |          |              |             |             |               |  |

Fig. NGT-2 Ejemplo de la presentación del registro<br>Espectroscopia de Rayos Gama<sup>(8)</sup>.

# B. PROPIEDADES *V* CARACTERISTJCAS QUE DETERMINA.

El registro de espectroscopia de rayos gama tiene aplicaciones potenciales en estudios geológicos <sup>y</sup>de ingeniería petrolera.

## l. CARACTERISTICAS GEOLOGICAS.

La cantidad y tipos de elementos presentes en una formación se deben al medio ambiente de depósito y a los procesos diagcnéticos que sufre la formación durante el tiempo geológico.

El cálculo de las curvas de concentración muestran una correlación del ambiente de depósito. procesos diagcnéticos. tipo de lutitas y volumen de Jutitas.

#### 2. CALCULO DEL INDICE DE LUTITAS (I.b).

La aplicación en el cálculo del volumen de Jutitas es la más común. En el registro de rayos gama convencional. las zonas con alta radiactividad son consideradas como lutitas y no son analizadas.

El c81culo del Indice de lutitas se realiza con las siguientes ecuaciones:

$$
(I_{\rm sh})_{\rm Th} = [(C_{\rm Th})_{\rm log} - (C_{\rm Th})_{\rm min}] / [(C_{\rm Th})_{\rm sh} - (C_{\rm Th})_{\rm min}]
$$
\n(14)

$$
(I_{\rm sh})_K = [(C_K)_{\rm log} (C_K)_{\rm min}] / [(C_K)_{\rm sh} (C_K)_{\rm min}]
$$
 (15)

$$
({\bf i}_{sh})_{ul} = [({\bf C}_{ul})_{log}({\bf C}_{ul})_{min}] / [({\bf C}_{ul})_{sh}({\bf C}_{ul})_{min}]
$$
 (16)

Donde:

 $C_{\text{Th}}$ ,  $C_{\text{K}}$  y  $C_{\text{nt}}$  son las lecturas del registro de las curvas de torio, potasio y de "Rayos Gama libre de uranio". respectivamente.

Los subíndices sh y min se refieren a las lecturas del registro en zonas lutíticas y en zonas en donde se aprecia el mínimo nivel de radiactividad.

El indice de lutitas calculado por las ecuaciones anteriores es mits representativo que el calculado por el de Rayos Gama. Esto se debe a la exclusión del uranio. el cual es asociado con otros minerales radiactivos, además de los que se encuentran en Jutitas. como por ejemplo materia orgánica o gas. Una emisión alta de radiactividad en una arena puede ser causada por una solución de uranio que emigró de una formación vecina.

# 3. IDENTIFICACION DE MINERALES ARCILLOSOS.

Los minerales arcillosos pueden ser identificados por medio de Ja gráfica de las concentraciones de torio y potasio que se muestra en la Figura NGT-3. Debido a que Ja composición de algunos minerales arcillosos varia un poco. la localización de los minerales se encuentra en áreas como se aprecia en la figura antes mencionada

# 4. INDICADOR DE FRACTURAS.

La curva de uranio se usa para indicar la presencia de fracturas en carbonatos de gran espesor. Altos contenidos de uranio se consideran indicadores de fracturas donde hubo suficiente pcnncabilidad para el flujo de fluidos en el pasado y por consiguiente es capaz de conducir aceite y gas desde porosidades remotas

#### C. INFORMACION NECESARIA PARA SU INTERPRETACION.

La infonnación que se requiere para la interpretación de este registro y verificación de la información obtenida es la que se obtiene de los siguientes trabajos de laboratorio:

Análisis mineralógicos de la roca; análisis litológico; análisis químico del agua de formación para identificar minerales radiactivos que afectan la lectura del registro. Identificar fracturas en el núcleo. a simple vista o por medio de algün medio óptico.

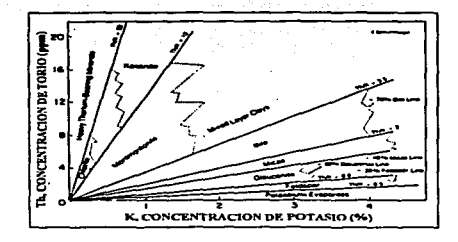

Fig. NGT-4. Identificación de minerales por medio del<br>registro NGT<sup>(9)</sup>.

---------·--------

# REGISTRO DOBLE LATEROLOG-Rxo.

#### (DLL)

# A. PRINCIPIOS DE MEDICION.

El registro Doble Laterolog-Rxo proporciona tres lecturas de resistividad a diferentes profundidades de investigación con el objeto de conocer la resistividad de la zona virgen (Rt). eliminando los efectos de la zona invadida. Para realizar estas lecturas, la herramienta. como se puede apreciar en Ja Figura OLL-1, consta de 9 electrodos por medio de los cuales se obtienen las lecturas de resistividad profunda (LLd) y somera (LLs). En el extremo inferior de la herramienta tiene cuatro brazos que sirven para centrar la herramienta, obtener un registro del diámetro del agujero y en uno de esos brazos se monta la almohadilla del registro Microcsférico Enfocado que proporciona In curva de resistividad de Ja zona invadida (Rxo).

La herramienta Doble Latcrolog fue diseñada para usar Jos mismos electrodos en la medición profunda y somera. Esto se realiza utilizando dos frecuencias. la profunda se hace en 35 Hz y la somera en 280 Hz, esto permite que los dos laterologs tengan el mismo haz de corriente, pero con diferente enfoque. En el LLd. para su enfoque. la corriente regresa a los electrodos de guardia remotos que se encuentran alejados entre ellos 28 ft. El LLs utiliza un tipo de enfoque llamado .. pseudolatcrolog"., por el cual la corriente de enfoque regresa a los electrodos cercanos en lugar de los electrodos remotos. Esto provoca que la corriente de medición se disperse más rápidamente una vez que ha entrado a la formación. Asi se produce una profundidad de investigación relativamente somera. Lo anterior se puede observar en Ja Figura DLL-2.

Para obtener exactitud en resistividades altas o bajas se emplea un sistema de medición de "potencia constante". En este sistema se varía y se mide la corriente y el voltaje, pero el producto de ellos, esto es. la potencia, se mantiene constante.

La herramienta Microesférico Enfocado se ilustra en la Figura DLL-3 con el arreglo de cinco electrodos rectangulares. montados en una almohadilla (derecha) que es forzada a correr en la pared del pozo y el patrón de corrientes de la herramienta (izquierda). La corriente de investigación i<sub>0</sub> fluye de un electrodo central  $A_0$ . y una corriente de enfoque  $i_n$  fluye entre los electrodos  $A_0$  y  $A_1$ . Esta corriente es ajustada para mantener en cero el voltaje entre los electrodos monitores. como se ilustra en la Figura DLL-3 (izquierda). Esto forza a la corriente de investigación a entrar directamente en la formación, en donde esta corriente sale rápidamente y regresa a los electrodos cercanos. Se mide el voltaje (V) entre el electrodo  $M_0$  y los electrodos monitores. La resistividad es proporcional a V/i<sub>n</sub>. Con este sistema, el registro Microesferico Enfocado tiene una penetración lo suficientemente somera para leer directamente la resistividad de la zona invadida.

Las curvas de resistividad se presentan en una escala logarítmica. Esta forma estandard se divide en cuatro ciclos. cubriendo un rango de 0.2 a 2000 ohm-m. Debido a que algunas veces este rango no es suficiente para el Doble Laterolog-Rxo. un galvanómetro de respaldo se requiere para cubrir el rango de 2000 a 40,000 ohm-m.

En la Figura DLL-4 se muestra el registro Doble Laterolog-Rxo que se presenta en los carriles dos y tres. Junto con el registro DLL-Rxo se presentan normalmente, en el primer carril, un registro de Calibración del agujero y uno de Rayos Gama.

Et registro Doble Laterolog tiene las siguientes aplicaciones:

1. Localizar rápidamente zonas con hidrocarburos (Quick look).

39

2. Determinar el valor de Sw.

3. Indicador de movilidad de hidrocarburos.

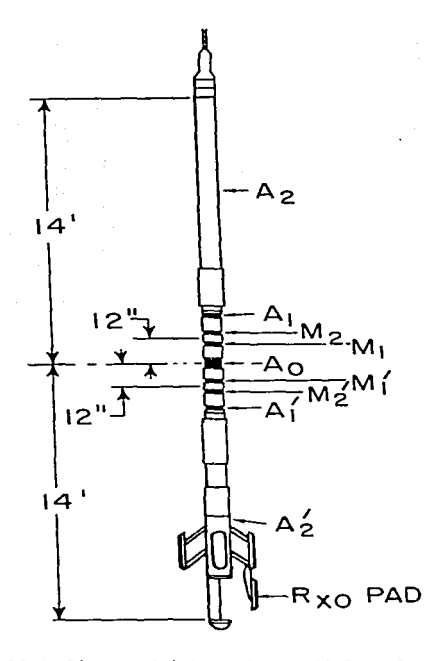

Fig. DLL-1. Diagrama de la herramienta Doble Laterolog-Rxo(10).

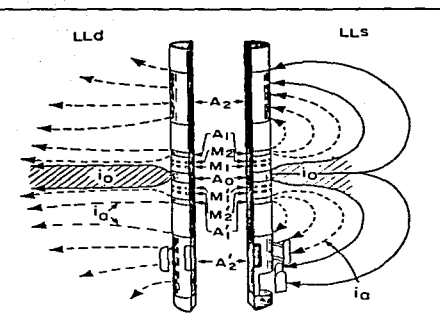

Fig. DLL-2. Representación de las corrientes del Laterolog profundo y somero (10).

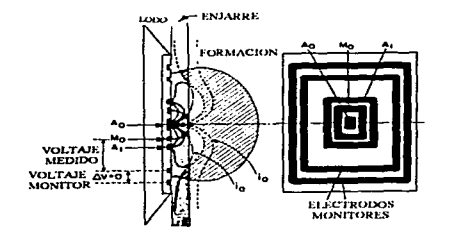

Fig. DLL-3. Arreglo de los electrodos del Microesférico Enfocado (Der.) y corrientes de distribución  $(Izq.)^{(10)}$ .

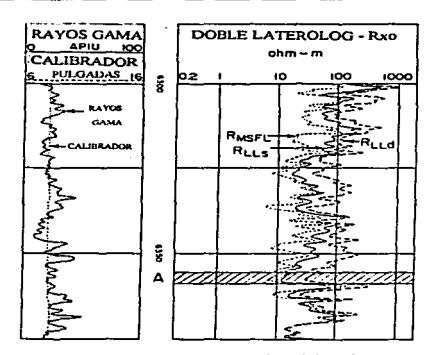

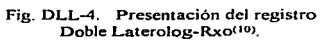

# B. PROPIEDADES Y CARACTERISTICAS QUE DETERMINA.

El registro Doble Laterolog-Rxo tiene tres profundidades de investigación: somera. media y profunda. Las respuestas de estas tres mediciones de resistividad sirven para definir el perfil de invasión del filtrado del fluido de pcñoración y ésto permite determinar la resistividad de la formación en la zona vírgen (Rt).

Cuando se registra una zona donde existe cnjarre del fluido de perforación. la resistividad Rt se vera afectada por su espesor y resistividad.

La determinación de los valores de Rt. Rxo y diámetro de invasión (di) se hace usando la gráfica de la figura DLL-5. En esta gráfica se entra con los valores de las lecturas  $R_{L1d}$  /  $R_{L1d}$  y  $R_{L1d}$  / Rxo. Las lecturas se corrigen por efoctos de agujero o de capas adyacentes, si es necesario. Esta gráfica proporciona los valores de Rt / Rxo. Rt /  $R_{L14}$  y diámetro de invasión. A partir de estos valores se calcula Rxo y Rt. De los datos de Rt y Rxo se determina el valor de saturnción de agua {Sw) y saturación de agua en la zona lavada (Sxo) de la siguiente manera:

## ECUACION DE ARCHIE

Si se tiene una formación limpia con porosidad intergranular homogénea se puede aplicar la ecuación de Archic.

$$
Sw = (F \cdot Rw) / Rt
$$
 (17)

Donde:

Rw es la resistividad del agua intersticial y se puede determinar como se explicó en la parte corrrespondientc al registro de Potencial Espontáneo, Rt se obtiene del registro DLL-Rxo. F es el factor de resistividad de la formación y se puede obtener de la siguiente relación:

# $F = a / \phi^m$  (18)

En donde la porosidad,  $\phi$ , se puede obtener del laboratorio o de un registro de porosidad. Los valores de a y m en la ecuación 18 están sujetos a variaciones, dependiendo de la litología: Carbonatos:  $F = 1 / \phi^2$ ;

Areniscas:  $F = 0.62 / \frac{A^{2} + 5}{2}$  (Ecuación de Humble)

Para obtener ta saturación de agua en la zona lavada (Sxo). se puede aplicar una expresión similar a la ecuación 17:

$$
Sxo = (F \cdot Rm) / Rxo
$$
 (19)

Donde:

Rmf es la resistividad del filtrado del fluido de perforación y se determina como se explicó en la parte referente al registro SP, Rxo se obtiene del registro DLL-Rxo. En estas ecuaciones. n regularmente se toma como 2.

# METODO DE RELACIONES

Si se toma  $n = 2$  y se divide la ecuación 17 entre la 19 se tiene:

$$
(Sw / Sxo)2 = (Rxo / Rt) / (Rmf / Rw)
$$
 (20)

Esta ecuación da la relación de Sw y Sxo y no se necesita conocer F o la porosidad.

La relación Sw / Sxo es un indice de la movilidad del aceite. Si Sw / Sxo es cercano a 1, entonces los hidrocarburos no han sido removidos por la invasión del filtrado o la fonnación no contiene hidrocarburos. Si Sw / Sxo es aproximadamente 0.7 o menos, indica movilidad de hidrocarburos

Para determinar Sw de la ecuación 20, se requiere conocer el valor de Sxo. Para una invasión moderada de filtrado y un promedio de saturación de aceite residual. se ha encontrado la relación empirica siguiente:

 $Sx_0 = Sw^{1/3}$ .

Sustituyendo esta relación en Ja ecuación 20 queda:

 $Sw = [(Rxo/Rt)/(Rmf/Rw)]^{3/8}$  (21)

La relación  $Sx_0 = Sw^{1/3}$  es estrictamente empírica y puede diferir en cada caso.

# C. JNFORMACION NECESARIA PARA SU JNTERPRETACION.

Para obtener con más seguridad las propiedades y características de la formación por medio de este registro. en el laboratorio se debe de determinar. del intervalo de interés. la siguiente información:

La resistividad de la roca. Rt. con saturación de salmuera menor al 100%; la resistividad del agua de formación, Rw; la resistividad del filtrado del fluido de perforación, Rmf; la porosidad de la roca, d: v la saturación de fluidos, Sw. So y Sg.

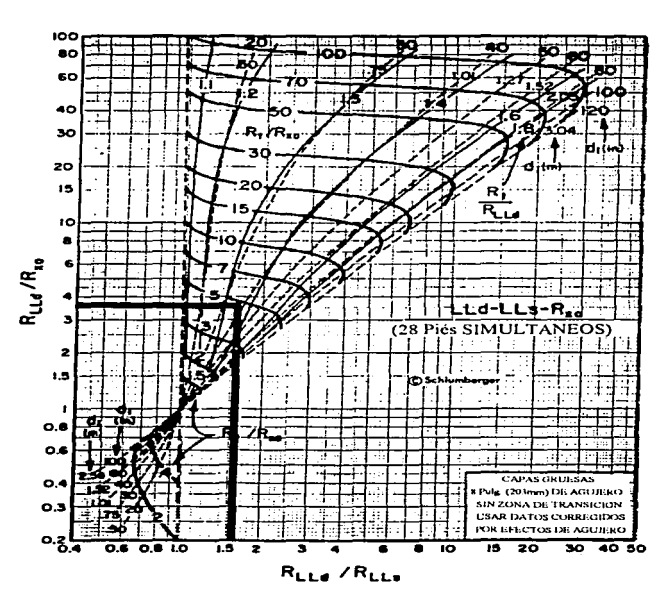

**DOBLE LATEROLOG - Rxo**  $ud - th - R_+$ 

Fig. DLL-5. Gráfica para determinar Rt, Rxo y diametro de invasión(9).

#### REGISTRO DOBLE INDUCCION-LA TEROLOG 8

### (DIL)

#### A. PRINCIPIOS DE MEDICION.

El registro Doble Inducción-Laterolog 8 proporciona tres lecturas de resistividad, correspondientes a tres profundidades de investigación: profunda (lLd). media (ILm} y somera (LLS).

La herramienta de inducción consta de seis pares de bobinas transmisoras-receptoras para obtener la lectura profunda (ILd). un número menor de bobinas se usan para obtener la lectura media (ILm).

El principio de medición de la herramienta de Doble Inducción se puede ilustrar tomando solamente una bobina transmisora y una receptora, como se muestra en la Figura DIL-1. Una corriente de 20 kHz de frecuencia e intensidad constante se manda a través de la bobina transmisora. Se crea un campo magnético al1erno que induce corrientes hacia la formación alrededor del agujero. Estas corrientes fluyen en anillos de forma circular que son coaxiales con la bobina de transmisión y crean, a su vez, un campo magnético que induce un voltaje a la bobina receptora.

Ya que la corriente alterna en Ja bobina de transmisión es de amplitud y frecuencia constantes. las corrientes de anillo son directamente proporcionales a la conductividad de la formación. El voltaje inducido en la bobina receptora es proporcional a las corrientes de anillo Y~ así. a la conductividad de In formación.

La herramienta de inducción funciona con buena eficiencia cuando el fluido de perforación es aislante (base aceite), incluso aire o gas. Su eficiencia se reduce cuando se utiliza en fluidos conductivos (base agua)

El principio de medición de Ja herramienta Laterolog-8 es similar al del Doble Laterolog, pero con ocho electrodos. Tiene electrodos de medición con un arreglo en pares, que mantienen el mismo potencial por medio de dos electrodos de guardia.

En la Figura DIL-2 se muestra un ejemplo del registro Doble lnducción-Laterolog 8. Se presenta en el primer carril el registro SP y en Jos carriles segundo y tercero se presentan los registros ILm. ILd y LL8, en una escala logaritmica, que se incrementa de izquierda a derecha (0.2 -2000 ohm-metro).

El registro Doble lnducción-Latcrolog 8 tiene las siguientes aplicaciones:

- J. Detectar zonas con hidrocarburos.
- 2. Determinar la Sw.

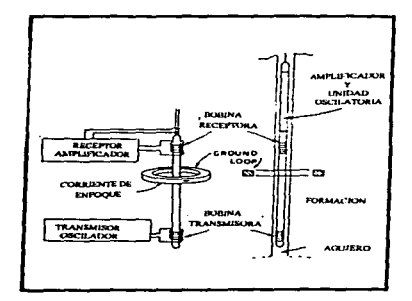

Fig. DIL-1 Esquema de la herramienta de Inducción<sup>(6)</sup>.

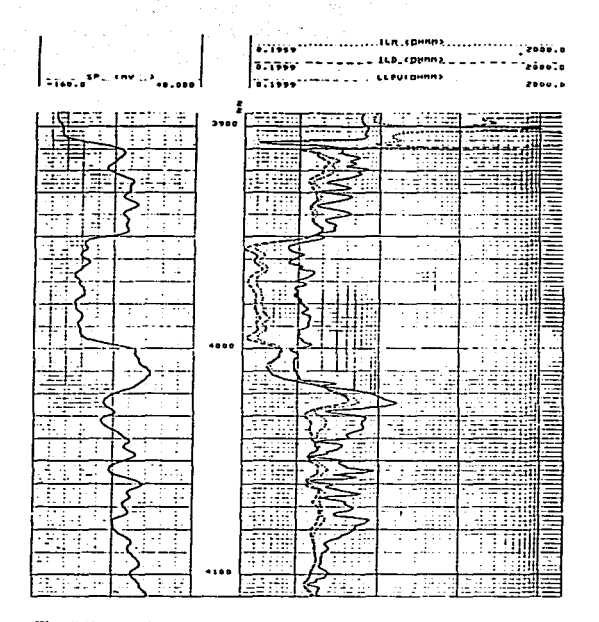

Fig. DIL-2. Ejemplo del registro Doble Inducción-Laterolog 8(12).

# D. PROPIEDADES Y CARACTERISTICAS QUE DETERMINA.

El registro Doble lnducción-Laterolog 8 tiene tres profundidades de investigación. una profunda (ILd), una media (ILm) y  $R_{LLB}$ . Con base en estas tres mediciones se puede obtener Rt, Rxo y diámetro de invasión (di), por medio de la figura DIL-3.

En esta gráfica se entra con Jos valores de las relaciones.  $R_{LLS} / R_{Hd}$  y  $R_{Hm} / R_{Hd}$ . Las lecturas de los registros se corrigen por efectos de agujero o capas adyacentes, si es necesario. Donde estos dos valores se crucen se Ice directamente el diámetro de invasión (di), así como las relaciones Rxo */* Rt y Rt/RnA·

La posición relativa de las curvas del DIL-LL8 es, en algunos casos, suficiente para determinar si la invasión es profunda o somera.

Para Rxo > Rt se tienen las siguientes relaciones:

Invasión somera

 $R_{\text{LLR}} \sim R_{\text{Rm}} \sim R_{\text{Rd}} \sim Rt$ 

Invasión moderada

 $R_{11.9} > R_{11.1} - R_{11.4} - R_t$ 

Invasión profunda

 $Rxo - R_{11.8} > R_{11.m} > R_{11.A}$ 

Invasión muy profunda

 $Rxo - R<sub>LLR</sub> - R<sub>llm</sub> > R<sub>ldd</sub>$ 

## C. INFORMACION NECESARIA PARA SU INTERPRETACION.

Para obtener las propiedades y características de la formación por medio de este registro, en el laboratorio se debe conocer del intervalo de interés la siguiente información:

La resistividad de la roca. Rt. con saturación de salmuera menor al 100%; saturación de agua, saturación de aceite y saturación de gas.

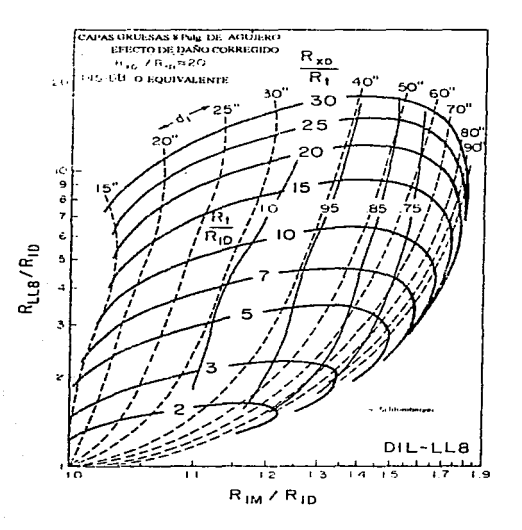

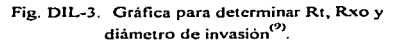

# REGISTRO LITODENSIDAD

#### {LDT)

#### A. PRINCIPIOS DE MEDICION.

Esta herramienta mide la densidad de Ja fonnación por medio de Ja atenuación de rayos gama entre una fuente y un detector. La Figura LDT-1 muestra un diagrama de la misma, en donde se puede apreciar cómo un brazo forza a Ja herramienta para que se mantenga pegada a la pared del pozo

De la fuente son emitidos c'Ontinuamente rayos gama. canalizándolos hacia la formación, estos rayos gama chocan con electrones durante su viaje y se provoca una pérdida de cncrgia y una dispersión en todas las direcciones; a este mecanismo se le llama Atenuación Compton. Cuando su energía cae abajo de aproximadamente 0.1 megaclectronvolts (mev), el rayo gama es absorbido por medio de un proceso llamado absorción fotoeléctrica. La Atenuación Compton depende solamente de la densidad electrónica de la formación (el número de electrones por centímetro cúbico). Jo cual resulta apropiado relacionarlo con la densidad másica. Por otro lado, la absorción fotoeléctrica depende de Ja densidad electrónica y del promedio del número atómico del material que conforma a la formación. Esle mecanismo es utilizado para indicar- el tipo de roca.

Se puede visualizar. en un instante dado. una nube de rayos gama con un radio de un pié. cerca de la fuente. El tamaño de la nube depende principalmente de las propiedades de atenuación de la formación. por consiguiente de Ja densidad electrónica. Esta nube se expande o se comrac, dependiendo de cómo varic Ja densidad. Cuando Ja densidad aumenta. la nube es mas pequeña y viceversa. La población de la nube, que consiste principalmente de rayos gama de muy baja energía,

depende de las propiedades de absorción. Entre más grande sea el coeficiente de absorción. más pequeña será ta población y viceversa.

Un registro de Litodensidad se corre simultáneamente. por ejemplo. con un registro de Rayos Gama y un Neutrón Compensado. como se observa en la Figura LDT-2. En el carril 1 se leen los registros de Rayos Gama y de Calibración del agujero. En Jos carriles 2 y 3 se presentan. con linea continua la curva de Densidad total ( $p<sub>b</sub>$ ), convertida a porosidad usando una matriz de caliza de densidad 2.71 gr/cmJ y con linea punteada la curva porosidad Neutrón. Se presentan en una escala que va de O a -15 y de O a 45 porciento de porosidad. La curva de Litodensidad (factor fotoeléctrico, Pe) se lec en Jos carriles 2 y 3. en unidades de Darns/electrón. que varían de O a 1 O, incrementándose a la derecha. En Ja pane inferior de Ja figura se observan los rangos de arenisca, dolomita y caliza. que se toman como referencia para identificar la litología. Se puede observar en el nivel A (marcado a la izquierda del carril 2) que se tiene una caliza. en el nivel C es una arenisca casi pura. En el nivel B. la matriz no se puede determinar de Ja curva de Pe.

El registro Litodensidad tiene las siguientes aplicaciones:

J. Determinar Ja litologia por medio de la densidad de la roca.

2. Determinar la porosidad.

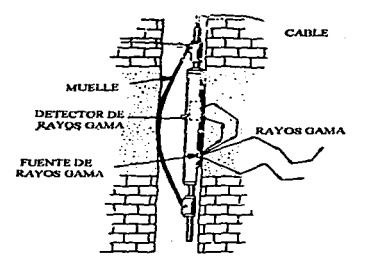

Fig. LDT-1. Diagrama de la herramienta del registro<br>Litodensidad<sup>(3)</sup>.

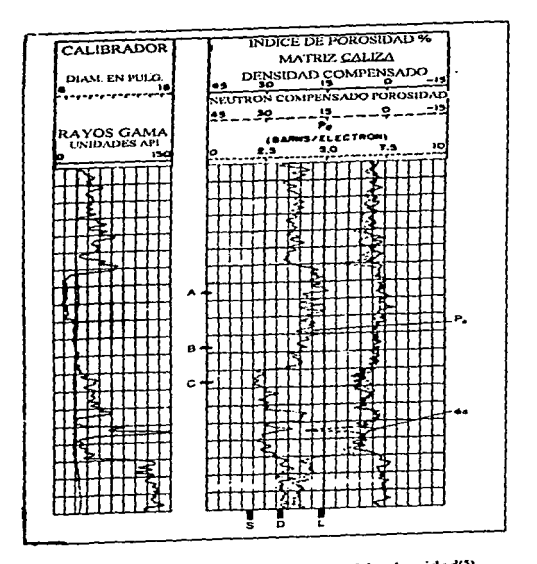

Fig. LDT-2. Ejemplo del registro Litodensidad(3).

# B. PROPIEDADES Y CARACTERISTICAS QUE DETERMINA.

El registro de Litodensidad se utiliza para identificar el tipo de litología que se tiene. La curva de factor fotoeléctrico (Pe) refleja el promedio del número atómico de la formación, debido a ésto es un buen indicador del tipo de matriz, por Jo tanto es de gran ayuda en la interpretación de litologías complejas. El parámetro Pe refleja la litología de la formación debido a que depende del número atómico del medio de absor-ción (fonnación) de los rayos gama.

En Ja Tabla LDT-1 se muestran Jos valores de Pe para las rocas sedimentarias más comunes. Los valores de Pe del cuarzo, de Ja calcita y de la dolomía son muy distintos. Los valores de Pe de la anhidrita y de la calcita son muy similares, pero en su densidad son distintos. Minerales como la siderita (FeCO3) y la pirita (FeS<sub>2</sub>) tienen valores de Pe considerablemente altos. debido a que el número atómico del fierro es alto La barita tiene también un Pe alto. debido n que el bario tiene un número atómico igual a 56.

La tabla descrita anterionnente sirve para tener el parámetro Pe y la densidad de la matriz de la roca y así poder detenninar la litología presente.

## C. INFORMACION NECESARIA PARA SU INTERPRETACION.

Para apoyar la información de litología que proporciona este registro se necesita conocer del intervalo de interés; la densidad de la matriz. la porosidad y la mineralogía de la roca. para verificar el factor fotoeléctrico con base en la Tabla LDT-1.

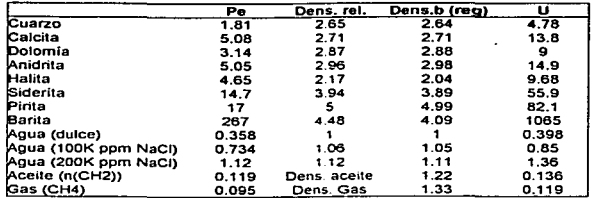

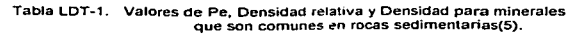

.

#### REGISTRO DENSIDAD COMPENSADO

# (FDC)

# A. PRINCIPIOS DE MEDICION.

La herramienta del registro Densidad Compensado cuenta con una fuente de rayos gama y dos detectores, uno cercano y otro lejano a la fuente, como se observa en la Figura FDC-1. La herramienta es forzada a permanecer pegada a la pared del pozo por medio de un brazo. El detector lejano genera un pulso discreto por cada rayo gama que le golpea. Este detector es colocado cerca de la orilla de la nube de rayos gama por lo que registrará mas pulsos cuando la nube se expande y menos cuando se contrae. Este detector es protegido (como el detector cercano) de los rayos gama de baja energía y es insensible a las propiedades de absorción de la formación. Así. el resultado neto del porcentaje de pulsos depende solamente de la densidad electrónica y ésto proporciona una medición de la densidad\_

El fluido de perforación normal provee un camino fácil para los rayos gama, canalizándolos hacia arriba de la fuente. al detector. dando una lectura errónea de baja densidad si éste no es corregido. La primera generación de herramientas de densidad. con un detector. tenía este problema. La función del detector cercano es compensar la medición por efectos de residuos de enjarre (que no fue removido por la almohadilla) y la rugosidad entre la herramienta y la formación llena de lodo. El detector cercano da un pulso promedio y es inversamente proporcional a la densidad pero tiene una profundidad de investigación más somera que el detector lejano, por lo tanto da mayor peso al enjarre del lodo y al efecto de la rugosidad.

59

La Figura FDC-2 muestra un registro de Densidad Compensado. Los registros de Ravos Gama y Calibración del agujero se leen en el carril 1. La curva de la densidad total (o.) se lee en los carriles 2 y 3. en una escala lineal de 2.0 a 3.0 g / cm<sup>3</sup>. Las densidades comunes varían de 2.0 a  $2.7 \text{ g}$  / cm<sup>3</sup>.

La curva de corrección de densidad ( $\Delta \rho$ ) se lec en el carril 3. con cero en el centro y 0.25  $\omega$ /cm<sup>3</sup>. positivo y negativo, en los extremos. La corrección indicada ya ha sido aplicada a la curva o<sub>n</sub>, por lo que no es necesario sumar o restar otra vez.

El registro Densidad Compensado tiene las siguientes aplicaciones:

J. Determinar la densidad total de la formación.

2. Obtener el valor de la porosidad.

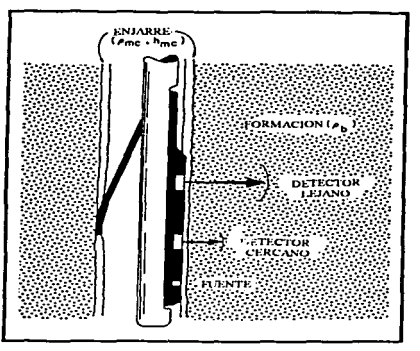

Fig. FDC-1 Diagrama de Ja herramienta de doble espaciamiento Densidad Compensado<sup>(5)</sup>.

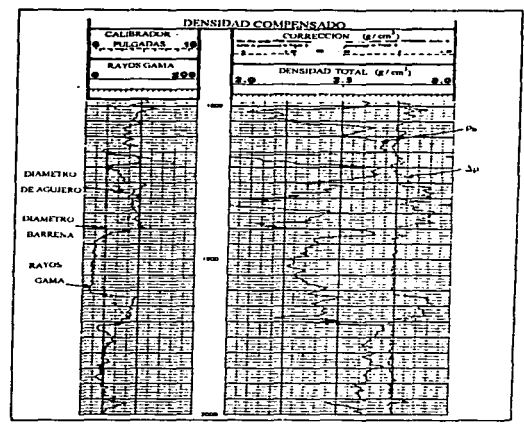

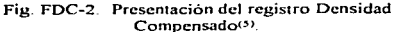

#### B. PROPIEDADES Y CARACTERISTICAS QUE DETERMINA.

El registro de Densidad Compensado mide el promedio de la densidad efectiva de la fonnación, Ja cual incluye el efecto de la matriz y de los fluidos que contiene Ja roca (lodo salado, dulce o hidrocarburos).

La densidad total, p<sub>h</sub>, de una roca de porosidad,  $\phi$ , se obtiene por medio de la siguiente ecuación:

$$
\rho_{\rm h} = \rho_{\rm m} - \phi \left( \rho_{\rm m} - \rho_{\rm l} \right) \tag{22}
$$

Donde:

 $\rho_{mn}$  = Densidad de la matriz en  $\omega$ cm<sup>3</sup>.

 $p_1 =$  Densidad del fluido (1.1. lodo salado: 1.0. lodo dulce y 0.7. gas), en  $\mu$ /cm<sup>3</sup>

De la ecuación anterior y conociendo la densidad de la matriz, la densidad del fluido contenido en el espacio poroso y Ja densidad total medida del registro de Densidad Compensado. se puede calcular la porosidad por medio de la siguiente ecuación:

$$
\phi = (\rho_{\text{nu}} - \rho_{\text{h}}) / (\rho_{\text{nu}} - \rho_{\text{l}}) \tag{23}
$$

La densidad del fluido que satura la roca, como puede verse en Ja ecuación 23. es un factor que afecta al valor de porosidad. Cuando la formación está saturada con gas. Hilchie (1978), sugiere usar una densidad del fluido de 0.7 g / cm<sup>3</sup>, debido a que el gas se disuelve en el filtrado del lodo y esto

hace que ta densidad del fluido. filtrado con gas disuelto. baje. Cuando se tiene una formación saturada con aceite y con invasión profunda de lodo de peñoración salado se utiliza una densidad del fluido de  $1 \cdot 1$  g  $\ell$  cm<sup>3</sup> y cuando el lodo es dulce la densidad del fluido es de  $1.0$  g  $\ell$  cm<sup>3</sup>

La densidad de ta matriz de las rocas sedimentarias. en donde es mas común que se almacenen los hidrocarburos. se presentan a continuación:

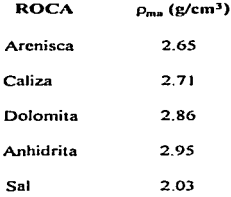

Además de obtener de este registro un parámetro tan importante como es la porosidad. también ayuda para reconocer zonas con gas. determinar la densidad de Jos hidrocarburos y evaluar las lutitas en un yacimiento de areniscas.

#### C. INFORMACION NECESARIA PARA SU INTERPRETACION.

Para obtener la porosidad con mayor precisión con Ja ecuación 2. se necesita obtener en el laboratorio la siguiente información del intervalo de interés: densidad de la matriz, densidad total de la roca y. si es posible. la densidad del fluido que satura el medio poroso. Además, el valor determinado de porosidad se puede calibrar obteniendo en el laboratorio su valor correspondiente.

#### REGISTRO NEUTRON COMPENSADO

## (CNL)

# A. PRINCIPIOS DE MEDICION.

El principio de medición de la herramienta del registro Neutrón Compensado se ilustra en la Figura CNL-1. Una fuente de radiactividad se localiza en el extremo inferior de la herramienta y dos detectores termales se encuentran a uno y dos piés de distancia de la fuente, respectivamente. Estos detectores están discñados para medir neutrones con un nivel de energia termal. Estos neutrones tienen un rango de energía de 0.025 ev. a diferencia de los detectores epitermales que tienen una cncrgia mayor.

De fuentes de mezclas como plutonio-berilio o americio-bcrilio se emiten continuamente neutrones con una energía de 4 a 6 megaclectronvolts (mev), como se observa en la Figura CNL-1. Estos neutrones viajan en todas direcciones en la formación y, a medida que viajan, su velocidad disminuye debido a colisiones con núcleos de átomos de la fonnación. Cuando su energía térmica es muy baja (aproximadamente 0.025 ev), zigzaguean o se difunden hasta que son absorbidos o capturados por núcleos de átomos presentes.

El elemento más efectivo para reducir los neutrones es el hidrógeno. porque un neutrón y un núcleo de hidrógeno tienen la misma masa. En una colisión directa. el neutrón transfiere toda su cncrgia al nUc1co de hidrógeno y se detiene absorbido por el neutrón de hidrógeno. Por otra parte los elementos comunes de rocas sedimentarias, como son: sílice, calcio, carbón y oxigeno, tienen mayor masa que los neutrones; estos elementos ayudan a dispersar a los neutrones en diferentes direcciones.
pero solamente una fracción de la energía de los neutrones es absorbida, aún en colisiones directas. Su efecto en Ja reducción de neutrones es mucho menor que et del hidrógeno.

Debido a lo expuesto anteriormente. se puede decir que Ja distancia que viajan Jos neutrones depende principalmente de la cantidad de hidrógeno presente en Jos fluidos que saturan el espacio poroso. Ja porosidad del medio y Ja naturaleza de Jos fluidos intersticiales. A mayor contenido de hidrógeno. es menor la nube y viceversa. La población de la nube depende del coeficiente de absorción de Ja formación; por consecuencia. entre mayor sea el coeficiente mas pequeña sera la población y viceversa.

Como ya se indicó. esta herramienta cuenta con dos detectores. La relación de los promedios de los detectores cercano y lejano, N./N<sub>1</sub>, se mide y se relaciona con la porosidad de la formación. Esta relación ha sido probada teórica y experimentalmente. La medición de esta relación reduce significativamente los efectos del agujero e incrementa la profundidad de penetración con respecto a una herramienta de un detector de medida. Al mismo tiempo los efectos de absorción son reducidos. pero no se eliminan.

La configuración de Ja herramienta se muestra en Ja Figura CNL-2. La herramienta se forza a la pared del pozo por medio de un brazo, ésto elimina, en la medida que es posible, los efectos del agujero.

El registro Neutrón Compensado se corre normalmente con el Densidad Compensado y el Rayos Gama. El arreglo se muestra en la Figura CNL-3.

La Figura CNL-4 muestra la combinación de curvas obtenidas por este arreglo. Los registros de Rayos Gama y Calibración de el agujero se leen en el carril 1 y los registros Neutrón Compensado (linea punteada) y Densidad Compensado (linea continua) se leen en los carriles 2 y 3, con una escala que va de 45 a -15 % de porosidad.

El registro Neutrón Compensado sirve como un indicador de:

- 1. Porosidad
- 2. Litologia
- 3. Tipos de fluidos presentes en la formación.

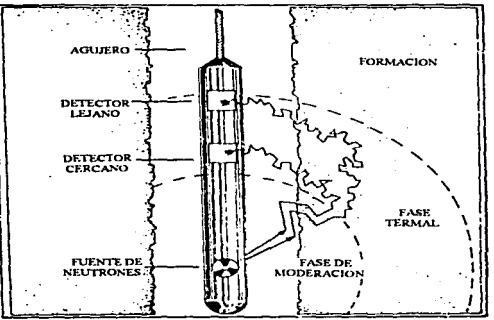

Fig. CNL-1 Diagrama del principio de medición de la

heramicnta CNL(5).

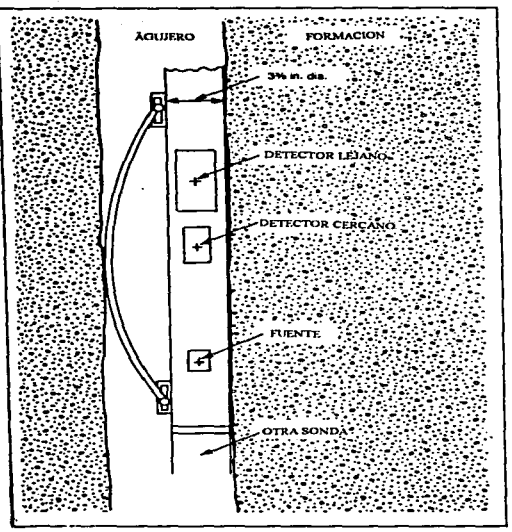

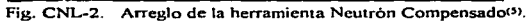

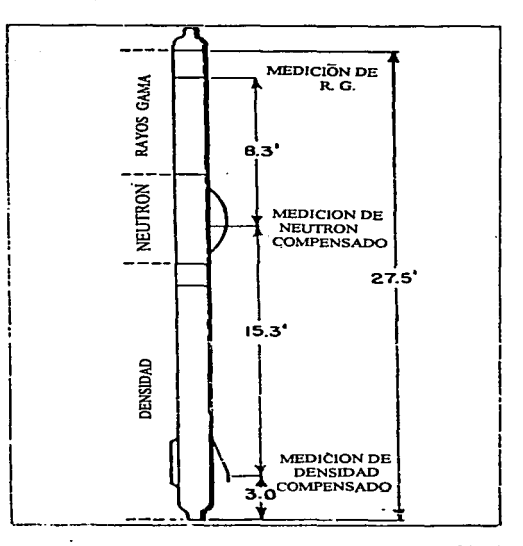

Fig. CNL-3. Combinación Rayos Gama-Neutrón-Densidad(5).

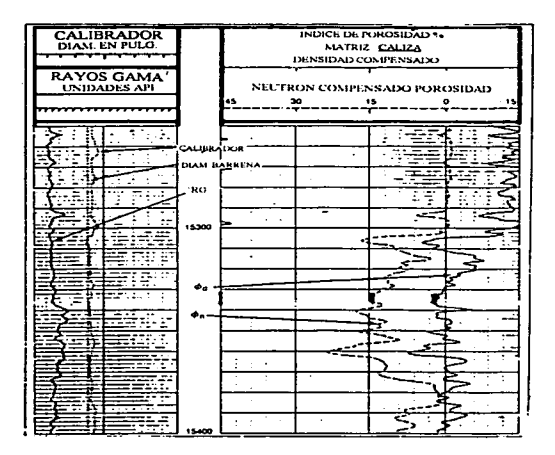

Fig. CNL-4. Ejemplo de la presentación del registro<br>Neutrón Compensado<sup>(5)</sup>.

#### B. PROPIEDADES *V* CARACTERISTICAS QUE DETERMINA.

El registro Neutrón Compensado (CNL) es un indicador de tres parámetros importantes: Porosidad. Litologia y Tipo de fluidos presentes en la formación.

## l.. POROSIDAD

El registro Neutrón Compensado mide la concentración del hidrógeno en una formación. En fbrmacioncs limpias (sin material arcilloso). con Jos poros ocupados por líquido (agua y/o aceite). debido a que el contenido de hidrógeno es un indicador directo de la porosidad de la formación, el registro Neutrón Compensado mide Ja porosidad que es ocupada por fluido. Las porosidades equivalentes se obtienen levendo las porosidades correspondientes a dolomía, caliza, o arenisca. según sea el caso, a partir del cociente de las respuestas de los detectores cercano y lejano (Nn/Nf). Cuando se corre el CNL no se graban los cocientes. se transfonnan a porosidad con base en datos de laboratorio. mediante una computadora Para efectuar Ja transfonnación. el operador debe introducir a Ja computadora la matriz a usar. puede escoger entre caliza y arenisca. El valor escogido será el más adecuado para el arca y se indica en el encabezado del registro. Esta selección se mantiene constante durante la corrida, aunque la matriz pueda cambiar en ciertos intervalos. En la figura CNL-5 se muestra cómo afecta el cambio de litología en Ja porosidad.

## 2. LITOLOGIA

El cociente Nn/Nf depende principalmente de la porosidad pero también depende. significativamente. de la 1itologia. debido a que contribuye a la desaceleración y captura de neutrones. Con base en lo anterior. se puede conocer la litología a partir de las porosidades obtenidas del cociente.

#### 3. TIPO DE FLUIDO

Como se dijo anteriormente, el elemento más efectivo para reducir los neutrones emitidos por la herramienta CNL es el hidrógeno; con base en ésto. es posible identificar el tipo de fluido que satura el espacio poroso de la roca~ entonces. cuando se registra una porosidad menor que la que se obtiene. por ejemplo con el registro Neutrón Compensado. o por medio de cualquier fuente de información de porosidad. entonces, se puede decir que se tienen un yacimiento de gas. debido a que en el gas hay menor concentración de hidrógeno.

La herramienta de Neutrón Compensado mide un índice de porosidad neutrón. el cual puede ser relacionado con la porosidad de la formación solamente si se conoce la litologia y el fluido que contiene la formación(12)

#### C. INFORMACION NECESARIA PARA SU INTERPRETACION.

Debido a lo anterior. para obtener la información correcta del registro se necesita infonnación de la litología del intervalo analizado. además se requiere conocer la porosidad y el tipo de fluido que satura la formación.

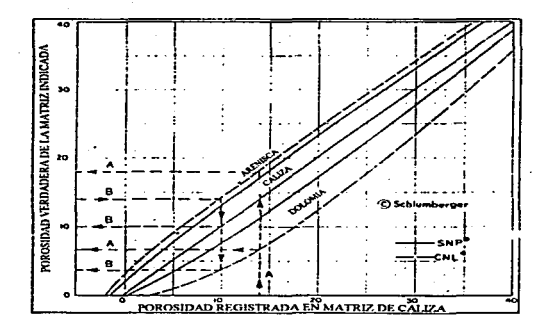

Fig. CNL-5 Relación entre la porosidad registrada en una matriz de caliza y la matriz verdadern<5>.

## REGISTRO SONICO COMPENSADO

### (BllC)

## A. PRINCIPIOS DE MEDICION.

Si se usa una herramienta sónica convencional, con un emisor y dos receptores. cuando existen cavidades en la pared del pozo. o la herramienta se inclina con respecto al eje del pozo, se tiene un error en las mediciones del tiempo de tránsito debido a que el tiempo de tránsito en el lodo no es el mismo para ambos receptores. Para solucionar este problema se creó la herramienta del registro Sónico Compensado, que utiliza dos transmisores y cuatro receptores, un par de receptores para cada transmisor. En un tiempo t, los transmisores emiten una pequeña onda (20 a 40 kHz de frecuencia), que viaja a través del fluido de perforación hacia la formación, en donde se refracta. Las Figuras BHC-1 y BHC-2 muestran cómo el efecto de las cavidades o la inclinación de la herramienta se invierte para el segundo par transmisor-receptor. El promedio de las dos mediciones, una para cada receptor, elimina los efectos mencionados anteriormente. La Figura BHC-3 ilustra el principio de medición de la herramienta. Primero se transmite de  $E_1$ , usando Jos receptores R, y R', y también de  $E_2$ , usando los receptores R<sub>2</sub> y R<sup>2</sup>, Se toma el promedio de las dos mediciones. Este promedio es el que se registra.

En la Figura BHC-4 se muestra un registro BHC junto con un Registro de Potencial Espontáneo que se lee en el primer carril. El registro BHC se lec en los carriles dos y tres. La escala se presenta en unidades de microsegundos/pié (µs/pié). la cual se incrementa de derecha a izquierda (de 40 a 140 µslpié). En ocasiones. cuando el registro Sónico se corre con un registro de Resistividad, se presenta en el tercer carril, el de Resistividad en el segundo. y en el primer carril se presentan los registros de Calibración del agujero junto con un Rayos Gama.

EJ registro Sónico Compensado se utiliza para:

- L Determinar *la* porosidad.
- $2.$  Identificar litología por sus valores caracteristicos de  $\Delta t$ .
- 3. Debido a su buena resolución vertical se usa para realizar correlaciones geológicas.

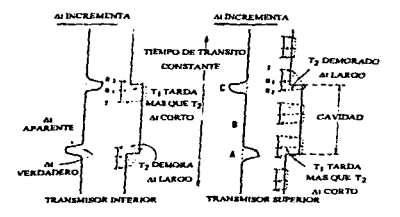

Fig. BHC-1. Influencia de una cavidad en la medición de  $\Delta t^{(13)}$ .

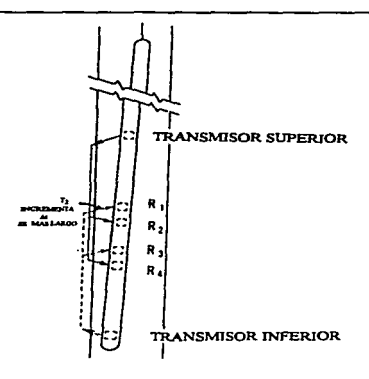

Fig. BHC-2. Influencia de la inclinación de Ja herramienta en la medición de  $\Delta t^{(13)}$ .

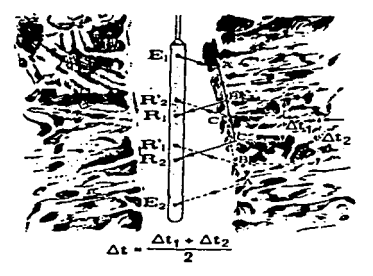

Fig. BHC-3. Principio de medición de la herramienta BHC(13).

| POTENCIAL ESPONTANEO<br>- 1151 -<br>mange,            |       | SONICO COMPENSADO                                                                 |
|-------------------------------------------------------|-------|-----------------------------------------------------------------------------------|
|                                                       |       | <b>Since that Schillingh, Include</b><br>Microsomands put lank<br>40<br>140<br>90 |
| ī                                                     |       |                                                                                   |
| Ì<br>Ħ<br>i<br>t<br>ì                                 |       | ≂<br>î<br>đ<br>21<br>٠<br>ŧ<br>ë                                                  |
| Ξ<br>£<br>r.<br>.,                                    |       | τ<br>٠                                                                            |
| ÷<br>Ī<br>$\colon$<br>፣                               |       | i.<br>٠<br>я<br>÷<br>ż                                                            |
| ፧<br>1<br>Ŧ<br>ì<br>٠<br>į                            |       | ă<br>H<br>Ξ<br>\$<br>ê<br>Ξ<br>ī<br>÷<br>٠.                                       |
| ÷<br>Ŧ<br>Ξ                                           |       | ś<br>٠<br>π<br>ż<br>÷<br>≂                                                        |
| 4                                                     | 12533 | .<br>P,<br>t<br>Ξ<br>ξ<br>⊷<br>Ŀ                                                  |
| ΞĪ<br>።<br>∷<br>÷                                     |       | ÷<br>a.<br>٠<br>33<br>T<br>Ξ                                                      |
| Ξ<br>ŦŦ<br>Ē<br>÷<br>፡<br>z<br>ä,<br>۰                |       | È<br>Ī<br>ļ<br>t<br>Γ<br>ŧ<br>ŧ<br>÷                                              |
| ţ<br>Ŧ.<br>j<br>2<br>٠<br>Ξ<br>-3<br>Ġ,               |       | -<br>77<br>÷<br>÷<br>z.<br>z<br>۰.<br>Ξ<br>≂<br>--                                |
| Ŧ<br>t                                                |       | -<br>đ<br>τ<br>Ŧ<br>i<br>ದ<br>z<br>ă<br>1<br>t<br>×                               |
| ÷<br>-<br>τ<br>Ξ<br>ż                                 |       | t.<br>r.<br>⋍<br><b>TER</b><br>∓<br>⋾<br>ī<br>ı<br>۳<br>12<br>4                   |
| Ī<br>٠                                                |       |                                                                                   |
| ٦<br>ŧ<br>t<br>٠<br>٠<br>ŧ<br>:<br>÷                  |       | ŧ<br>፡<br>Ŧ.<br>∷<br>ã<br>1<br>t                                                  |
| p<br>$\vdots$                                         |       | 39<br>F<br>፡<br>ŧ                                                                 |
| ļ<br>ī                                                |       | ፣<br>Ξ<br>ŧ<br>Jerg<br>÷<br>÷.<br>۸                                               |
| ÷<br>۰.<br>÷<br>۰<br>٠                                |       |                                                                                   |
| ŧ<br>i                                                |       | ŧ<br>×.                                                                           |
| ż<br>i<br>۹<br>ă                                      | 12600 | ÷<br>Ë<br>2<br>÷<br>÷                                                             |
| 7<br>1<br>۳<br>፥<br>٠<br>i<br>٠                       |       | 44                                                                                |
| F<br>$\vdots$<br>t<br>ł<br>Ŷ<br>ì<br>۰<br>۰<br>÷<br>ŧ |       | ż<br>٤<br>٠<br>٠<br>×<br>á.<br>ä                                                  |
|                                                       |       | ۰.<br>٠<br>٠.<br>t<br>٠                                                           |
|                                                       |       |                                                                                   |
|                                                       |       | F                                                                                 |
|                                                       |       | ż<br>ī<br>ŧ                                                                       |
| Ŧ,<br>≐<br>Æ<br>፡<br>ł<br>t<br>t<br>٠.                |       | Ξ<br>٠<br>ż<br>ŧ<br>٠,<br>÷,<br>и<br>۰<br>z<br>≂                                  |
|                                                       |       |                                                                                   |

Fig. BHC-4. Ejemplo de la presentación del registro<br>Sónico Compensado<sup>(5)</sup>.

## D. PROPIEDADES Y CARACTERISTICAS QUE DETERMINA.

La herramienta sónica (BHC) mide el tiempo de tránsito, *L\.t.* que es el tiempo que tarda una onda acústica en viajar un pié a través de la fbrmación.

Por medio de este registro se obtiene la porosidad. Después de numerosas investigaciones en laboratorio M. R. J. Wyllie<sup>(6)</sup> concluyó que para formaciones limpias y consolidadas con porosidad homogénea existe una relación entre la porosidad,  $\phi$ , y el tiempo de tránsito,  $\Delta t$ :

$$
\Delta t_{\text{log}} = \phi \Delta t_t + (1 - \phi) \Delta t_{\text{ma}} \tag{24}
$$

 $\circ$ 

$$
\phi = (\Delta t_{\text{log}} - \Delta t_{\text{max}}) / (\Delta t_{\text{t}} - \Delta t_{\text{max}})
$$
\n(25)

Donde:

 $\Delta t_{\text{line}}$  = Tiempo de tránsito leido del registro sónico, en µseg/pié.

 $\Delta t_{\text{max}}$  = Tiempo de tránsito de la matriz de la formación, en  $\mu$ seg/pié

 $Δt_1$  = Tiempo de tránsito del fluido que llena el espacio poroso, en *μseg/pié. Aproximadamente* 189 µseg/pié (correspondiente una velocidad de 5300 pié/seg).

A continuación se presenta una tabla con los valores de velocidad de la matriz  $(V_{max})$ , tiempo de tránsito de la matriz ( $\Delta t_{n-1}$ ) y valores más comunes del tiempo de tránsito de la matriz de rocas sedimentarias.

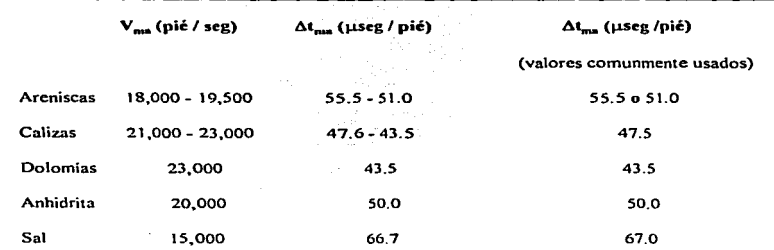

Si existen laminaciones de lutita. los valores de porosidad se incrementarán en una cantidad proporcional al volumen de cada lámina. El  $\Delta t$  leido se incrementa porque  $\Delta t_{\text{lutita}}$  generalmente es más grande que At de la matriz.

La ecuación de \Vyllic proporciona valores de porosidad más precisos en areniscas y en carbonatos con porosidad intergranular. En enlizas con porosidad secundaria. de acuerdo con Wyllie. la velocidad del sonido depende en mayor proporción de la porosidad primaria de los bloques. en consecuencia los valores de porosidad total de la formación serán menores que los reales.

En arenas no consolidadas la aplicación directa de la fórmula de Wyllie proporciona valores de porosidad demasiado altos. Cuando las formaciones no están lo suficientemente compactadas. el valor de *l\t* es mas grande que et que le corresponderia, de acuerdo a la porosidad obtenida por medio de la ecuación de Wyllie, pero la relación de  $\phi$  con  $\Delta t$  sigue siendo aproximadamente lineal.

## C. INFORMACION NECESARIA PARA SU INTERPRETACION.

Debido a las desventajas que presenta la ecuación de Wyllie (ecuación 2), se recomienda hacer en el laboratorio estudios petrofisicos para establecer la relación  $\phi-\Delta t$ , así como petrográficos y mineralógicos de núcleos cenados en la zona de estudio para ajustar la ecuación mencionada, de acuerdo a Ja roca correspondiente.

**DEBE** 

**RIBLIBTECA** 

ĸ1

#### COMDINACION DE REGISTROS.

## METODO DE GRAFICAS CRUZADAS (CROSSPLOTS).

Las lecturas de los registros Neutron (CNL). Sónico (BHC) y de Densidad (FDC) no dependen solamente de la porosidad, sino también, de la litologia y del fluido que contiene la formación.

Cuando no se conoce la matriz es dificil encontrar valores precisos de porosidad. La interpretación se complica cuando los fluidos que contiene la formación afectan la respuesta del registro.

Los registros Sónico. Densidad y Neutrón responden en forma diferente a la composición de la matriz y a Ja presencia de gas o aceites ligeros.

La combinación de estos registros es una buena herramienta para obtener mejor información de Ja que se puede obtener con un solo registro.

Una gráfica cruzada de registros de porosidad es conveniente para mostrar información de porosidad y litología

## Neutrón Compensado (CNL) - Densidad Compensado (FDC).

La gráfica cruzada de Neutrón - Densidad se muestra en las Figuras COM-1 y COM-2. La Figura COM-1 se usa cuando se tiene fluido de perforación dulce,  $\rho_{mt} = 1.0$ , y la gráfica de la Figura COM-2 se usa cuando se tiene fluido de perforación salado,  $\rho_{ml} = 1.1$ . La diferencia entre las dos es muy poca. Se muestran en las gráficas las posiciones de algunos minerales no porosos. así como las líneas que delimitan a las rocas almacenadoras más comunes. Las líneas de porosidad constante son considerablemente recias. paralelas al eje NO-SE. Graficando el pun10 con coordenadas densidad total ( $\rho_h$ ) y porosidad neutrón ( $\phi_N$ ) es suficiente para identificar litología y cuantificar la porosidad.

## Neutrón Compensado (CNL) - S6nico Compensado (BHC).

Otra combinación que puede utilizarse es la de los registros Neutrón ( $\phi_{\kappa}$ ) y Sónico ( $\Delta t$ ).

En ta Figura COM-3 se muestra una gráfica cruzada de los registros BHC-CNL. Las lineas de porosidad constante siguen un comportamiento menos recto que el que tienen en las Figuras COM-1  $v$  COM-2.

Para definir ta litología y porosidad se sigue el mismo procedimiento que con la gráfica CNL-FDC.

## Sónico Compensado (BllC) - Densidad Compensado (FDC)

Una gráfica cruzada de los registros Sónico At y Densidad. ( $\rho_h$  o  $\phi_0$ ) tiene poca resolución en la porosidad. pero proporciona una buena determinación de algunos minerales evaporiticos. Como se ve en la Figura COM-4. un error en la determinación de un par de minerales del grupo dd cuarzocaliza-dolomía puede tener como resultado un error apreciable en la determinación de la porosidad. La buena resolución para tos minerales como sal. anhidrita. se puede apreciar en ta separación en los puntos de los minerales correspondientes.

#### Gráfica M-N.

En ocasiones se dispone de los tres registros de porosidad. Si tal es el caso, se puede construir una gráfica tridimensional, con ejes *x*, *y* y *z* correspondientes a los registros neutrón, densidad y sónico. entonces los minerales identificables ocupan un único punto en el espacio. Casos en los que existe una mezcla de litología. con esta gráfica es mas fácil interpretarla; por ejemplo. unn mezcla de arenisca y dolomía puede ser interpretada como una caliza en las gráficas de neutrón-densidad y neutrón-sónico. Varios intentos se han hecho para reducir ta gráfica de tres dimensiones a dos. Un

primer intento fue la gráfica M-N. Esta gráfica requiere de los parámetros M y N, que son esencialmente independientes de la porosidad primaria. Los parametros M y N se definen de la siguieñte manera:

(26)

(27)

$$
M = 0.01 (\Delta t_{\rm I} - \Delta t) / (\rho_{\rm h} - \rho_{\rm I})
$$

 $N = (\phi_1 - \phi_2) / (\rho_1 - \rho_1)$ 

Donde

 $\Delta t$  = Tiempo de tránsito (usg / pie).

 $p_k$  = Densidad total (g / cm<sup>3</sup>)

 $\phi_N$  = Porosidad neutrón (fracción)

Los parámetros anteriores se Icen en los registros correspondientes.

 $\Delta t_i$ ,  $\rho_i$ ,  $\gamma$   $\phi_i$ , son los valores correspondientes para el fluido que ocupa el medio poroso. Se pueden tomar los valores para Jodo dulce de  $\Delta t$ = 189, p = 1.0 y  $\phi$  = 1.0 y para lodo salado los valores de  $\Delta t = 185$ ,  $\rho_1 = 1.1$  y  $\phi_1 = 1.0$ 

Cuando una roca almacenadora pura se ubica en la gráfica cruzada, da como resultado una linea con una pendiente practicamente constante, entonces esta pendiente es característica del tipo de roca.

La gràfica M-N se muestra en la Figura COM-5. El caso cuando se usa lodo dulce está representado por los círculos en blanco y cuando se usa Jodo salado. por Jos círculos negros. En cada

caso, el sílice tiene dos posibles puntos. dependiendo de Ja velocidad de la matriz tomada y la dolomia, tres puntos muy cercanos, dependiendo del rango de porosidad.

Se han dibujado dos triángulos de matriz, que representan las combinaciones más comunes: arena-calcita-dolomía y calcita-dolomía-anhidrita.

Para utilizar la gráfica M-N, se leen de los respectivos registros los valores de  $\Delta t$ . P<sub>b</sub> y  $\phi_{\rm N}$  en el intervalo de interés, se calculan los valores de M y N y se grafican. Si la formación consiste de una mezcla de un mineral binario, el punto caerá en la linea que une a los puntos de Jos dos minerales. Si la formación contiene tres minerales, el punto caerá dentro del triangulo formado por los puntos de los tres minerales. Un punto como el A puede representar una combinación de arenisca-calcitadolomía o calcita-dolomía-anhidrita o la combinación de Jos cuatro minerales.

Si la matriz es conocida y consiste solamente de tres componentes, la cantidad de cada uno puede ser determinada por la posición del punto graficado con respecto al triangulo formado por los componentes ya conocidos.

La porosidad secundaria. lutitas y gas presente en Ja formación hacen que la posición de los puntos cambie con respecto a su litología verdadera. esto causa que los puntos caigan fuera del área del triangulo. Las flechas que se muestran en la Figura COM-5 indican a que se debe que el punto haya caído en esa área.

#### INFORMACION NECESARIA

La información necesaria para obtener mejores datos de las características de la formación, obtenidos por medio de la combinación de registros es:

Para la combinación de los registros CNL-FDC, se necesita conocer: pmf, porosidad de la fonnación. densidad total de Ja fonnación. y se requiere realizar análisis litológicos y mineralógicos.

Para la combinación de los registros CNL-BHC se necesita información de: porosidad. tiempo de tránsito del sonido en la formación,  $p_{ml}$  y realizar análisis litológicos y mineralógicos.

Para la combinación de los registros BHC-FDC se necesita información de: tiempo de tránsito del sonido en la formación, densidad total de la roca, porosidad, o..., y realizar análisis litológicos y mineralógicos.

Para la gráfica M·N se necesita información de: tiempo de tránsito de la formación. densidad total de la roca. densidad del fluido que satura la formación. porosidad. identificación de fracturas y se requiere realizar análisis litológicos y mineralógicos.

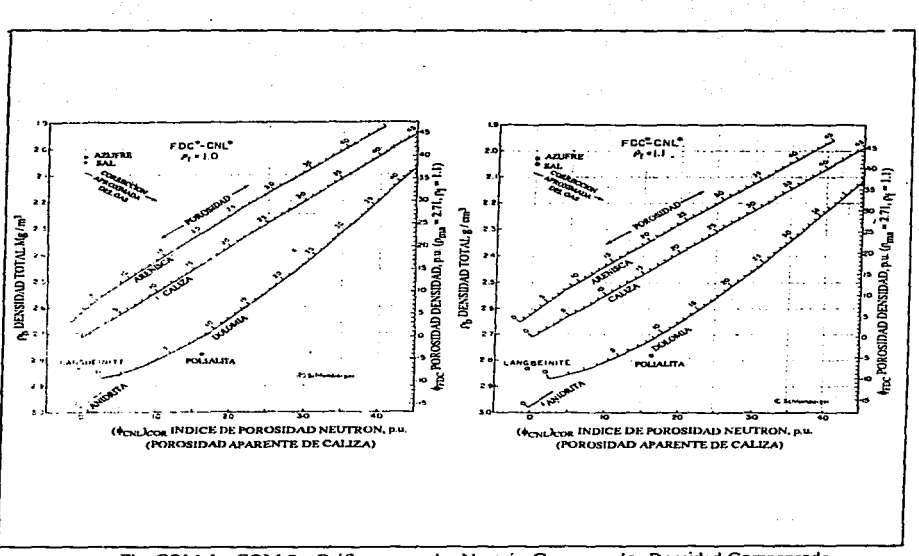

Fig. COM-1 y COM-2. Gráficas cruzadas Neutrón Compensado- Densidad Compensado<br>para lodo dulce y lodo salado<sup>(9)</sup>.

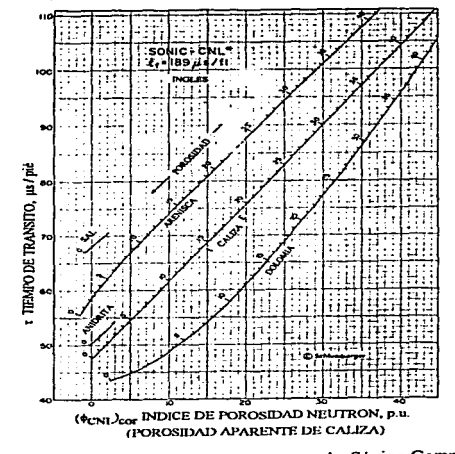

Fig. COM-3. Gráfica cruzada Neutrón Compensado-Sónico Compensado<br>para identificar porosidad y litología(9).

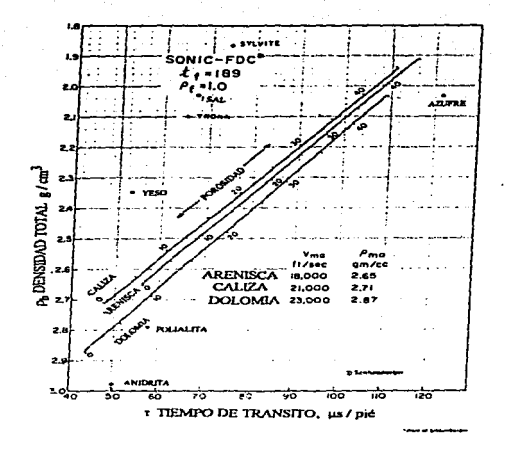

Fig. COM-4. Gráfica cruzada Sónico Compensado-Densidad Compensado<br>para identificar porosidad y litologia(9).

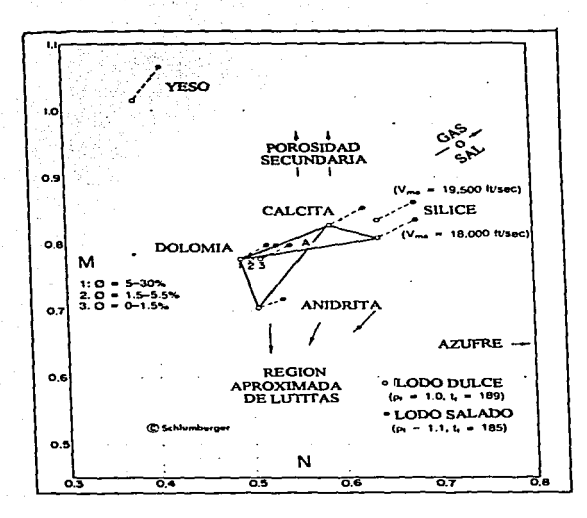

Fig. COM-5. Gráfica cruzada M-N para identificación de minerales<br>y para detectar porosidad secundaria(9).

# 2. ANALISIS DE LABORATORIO PARA APOYAR LA INTERPRETACION DE LOS REGISTROS GEOFISICOS DE rozos.

·----------·-----·---·.

# 2.1. ANALISIS PETROFISICOS

## POROSIDAD

La porosidad,  $\phi$ , se define como la relación que existe entre el espacio vacío en la roca y el volumen total de esta roca (Vr). se puede expresar en fracción o porcentaje.

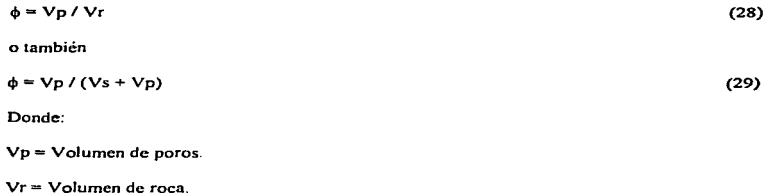

Vs = Volumen de sólidos.

No todos los poros de una roca están comunicados; en ocasiones algunos poros están aislados por Jo que se ha clasificado a Ja porosidad como absoluta o 101aJ y efectiva.

La porosidad absoluta, da es la relación entre el volumen total de poros (comunicados y no comunicados) y el volumen de roca.

$$
\phi \mathbf{a} = (\mathbf{Vpc} + \mathbf{Vmc}) / \mathbf{Vr}
$$
 (30)

Donde:

Vpc = Volumen de poros comunicados.

Vpnc = Volumen de poros no comunicados.

Se considera como porosidad efectiva,  $\phi$ e, a la relación que existe entre el volumen de poros comunicados y el volumen de roca.

.<br>2006 - Carl Carl Carl Bankar (1983), printer et al. 1993 - et al. 2007 - et al. 2007 - et al. 2007 - et al. 20

 $\phi$ e = Vpc / Vr

(31)

La porosidad efectiva es el tipo de porosidad que más interesa en la explotación de yacimientos petroleros. dado que depende del volumen poroso intercomunicado. o sea del espacio al que se le pueden extraer fluidos.

La porosidad puede ser clasificada también de acuerdo a como se origina. en primaria y secundaria. La porosidad primaria esta en función del medio ambiente de depósito y de los efectos de cementación y compactación. Es la porosidad intergranular de areniscas y la porosidad oolitica o intercristalina de carbonatos. La porosidad secundaria es consecuencia de algunos procesos geológicos subsecuentes a la depositación que originan fracturas y canales debidos a esfuerzos y a la disolución de la roca.

Para evaluar la porosidad se requiere medir cuando menos dos de los siguientes tres parámetros: Vr. Vp. Vs.

La detem1inación del volumen de roca. si se tiene una muestra de geometria regular. se realiza a partir de sus dimensiones, si no, se obtienen por medio de un método volumétrico o gravimétrico.

Cuando se utiliza un liquido para medir el volumen de poros comunicados el procedimiento es el siguiente:

Se pesa la muestra, limpia y seca ( $W<sub>1</sub>$ ); se satura completamente los poros con un líquido (agua o aceite que no altere al medio poroso), se pesa la muestra saturada  $(W<sub>2</sub>)$  y se determina el volumen de poros por medio de la siguiente ecuación:

$$
Vp = (W_2 \cdot W_1) / \rho / \tag{32}
$$

Donde:

 $pI =$  densidad del liquido.

Un método sencillo para obtener el volumen de sólidos es el que se realiza con base en Ja ley de Boyle. Este método mide directamente el volumen de sólidos de una muestra. Si se tiene el volumen de roca y el volumen de sólidos. de ahí se derivan el volumen de poros y la porosidad. con las siguientes ecuaciones:

$$
Vp = Vr - Vs
$$
 (33)

$$
\phi = Vp / Vr
$$
 (34)

El procedimiento para obtener el volumen de sólidos es el siguiente:

La muestra se coloca dentro del portamuestras con la tapa firmemente segura, como se ilustra en la Figura POR-1. Inicialmente el bulbo nivelador se coloca en la posición 1, donde el nivel del mercurio es ajustado a la marca de cero sobre la bureta derecha. La válvula a la atmósfera es cerrada y el bulbo nivelador es bajado a una distancia L igual a la presión atmosférica del lugar. en mm de Hg. (lectura sobre Ja regla). El nuevo nivel del mercurio en Ja burcta derecha es obtenido directamente y corresponde al incremento en el volumen del gas en cm<sup>3</sup> a la presión más baja (P<sub>2</sub>).

El volumen de aire para determinar la porosidad es obtenido a la presión atmosférica (P1) y a una presión mas baja (P<sub>2</sub>) en cm de Hg, a una temperatura constante del lugar y debido a esto se puede aplicar directamente la ley de Boyle:

$$
P_1V_1 = P_2V_2 \tag{35}
$$

Donde:

 $P_1, V_1$ , son las condiciones iniciales del proceso.

 $P_2$ ,  $V_2$ , son las condiciones finales del proceso.

$$
V_2 = V_1 + \Delta V \tag{36}
$$

Donde:

6.v es el incremento en volumen causado por la caída de presión (L-0) en cm de Hg; donde la distancia D. como se ve en la figura POR-1, es igual al producto m $\Delta V$ , donde m es una constante del aparato que relaciona columnas de Hg con volúmenes de Hg.

Entonces:

$$
V_1 = \Delta V / ((P_1 / m\Delta V) - 1)
$$
 (37)

Donde:

V<sub>1</sub> es igual al volumen total del recipiente portamuestra.

Se efectua la misma operación pero ahora con el núcleo dentro del recipiente portamuestra y se obtiene un volumen, V<sub>1</sub>', con la siguiente ecuación:

 $V_i' = \Delta V' / ((P_i / m \Delta V') - 1)$ 

<sup>y</sup>c1 volumen de sólidos se obtiene con la siguiente ecuación:

$$
V_s = V_1 - V_1
$$
 (38)

Donde;

V 1' es el volumen del portamucstra con el núcleo dentro.

Por lo tanto. et porcentaje de la porosidad de la muestra es calculado a partir de los volúmenes de sólidos y de roca con la siguiente ecuación:

$$
\phi = ((Vr-Vs) / Vr) \times 100 \tag{39}
$$

Donde:

Vr es el volumen de roca.

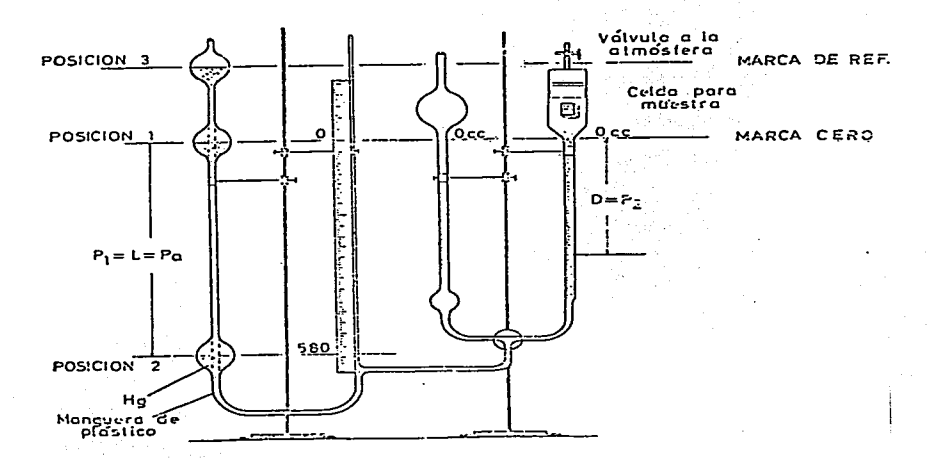

Fig. POR-1. Diagrama esquemático del porosimetro de Boyle<br>(de bajas presiones)<sup>(14)</sup>.

## SATURACION DE FLUIDOS

La determinación de la saturación de fluidos (aceite, agua y gas) de la roca es importante para calcular la cantidad de hidrocarburos acumulados en una roca porosa. Existen dos formas de conocer este paiámetro. El método directo que consiste en medir Ja saturación a muestras de roca en laboratorio. El método indirecto consiste en determinar la saturación por medio de registros eléctricos de pozos o mediciones de presión capilar. En este trabajo se describirán los métodos directos.

Cuando se cortan los núcleos del pozo se invaden de filtrado de fluido de perforación: además, se sujetan a cambios grandes de presión y temperatura al llevarlos a Ja superficie. lo que ocasiona evaporación de Jos fluidos. Para obtener valores reales de saturación de fluidos, se requiere utilizar fluidos de peñoración adecuados y realizar las correcciones necesarias a los datos medidos.

Uno de los métodos para determinar la saturación de fluidos en un núcleo utiliza una retorta. como la que se ilustra en la Figura SAT-1. En este método se analizan pequeñas muestras de roca con sus fluidos, que se meten a la retorta y se calientan hasta vaporizar el agua y el aceite. Este método tiene la desventaja de que el agua de cristalización también se evapora, por lo que se obtienen volúmenes de agua mas grandes que los reales. Otra desventaja es que con la temperatura, en el aceite ocurre un rompimiento de moléculas (cracking) y formación de parafinas, este cambio tiende a que el volumen de liquido sea menor. Las caracteristicas de mojabilidad de la roca también pueden cambiar durante el proceso. Antes de usar la retorta se deben elaborar gráficas de corrección como las que se muestran en la Figura SAT-2. Este método es rápido y usando las correcciones correspondicntes se pueden obtener valores acertados de saturación. De la retorta se obtienen los

volumenes de agua y aceite que contenían las muestras, el volumen de gas se obtiene por separado con inyección de mercurio.

La suma de los volúmenes es igual al volumen de poros

$$
Vw - Vo + Vg = Vp \tag{40}
$$

Las saturaciones se calculan con las siguientes ecuaciones:

 $S_w = Vw / Vp$  (41)

 $So = Vo / Vp$ 

$$
Sg = Vg / Vp
$$
 (42)

$$
\theta
$$

$$
Sg = 1 - Sw - So \tag{43}
$$

Donde:

 $Sw =$  Saturación de agua.

 $So =$  Saturación de aceite.

 $Se =$  Saturación de gas.

 $\mathbf{Vw} = \mathbf{V}$ olumen de agua (cm<sup>3</sup>).

 $\text{V}_0$  =  $\text{Volumen de aceite (cm}^3)$ .

 $Vg = V$ olumen de gas (cm<sup>3</sup>).

 $Vp = Volume$  volumen de poros (cm<sup>3</sup>).

Otro mctodo para determinar la saturación de fluidos es por medio de la extracción de ellos con un solvente. La extracción se puede realizar con un método de destilación ASTM o un método centrifugo. En la prueba de destilación estandard, el núcleo se pone en la corriente de vapor de

tolueno, pentano, octano o nafta, esto hace que los fluidos salgan del núcleo. El fluido extraído se condensa y se almacena en una probeta graduada. El agua se deposita en el fondo debido a que su densidad es mayor a la de los otros fluidos. El proceso continúa hasta que no salga más agua del núcleo. La saturación de agua se calcula con la ecuación 41<sup>(15)</sup>. La saturación de aceite se determina de una forma indirecta. con la siguiente ecuación:

$$
So = (W_{cv} - W_{cd} - W_w) / (Vp \rho_v)
$$
\n(44)

Donde:

 $W_{-}$  = peso del núcleo saturado (g).

 $W_{rel}$  = peso del núcleo seco (g).

 $W_x$  = peso del agua (g).

 $\mathbf{Vn} = \text{volume}$  de poros (cm<sup>3</sup>)

 $p_a$  = densidad del aceite ( $p/cm^3$ )

La saturación de gas se obtiene de la misma manera que en el método de Ja retorta. El aparato de extracción se puede observar en la Figura SAT-3.

Otro método usa una centrifuga. Se invecta un solvente en el centro de la centrifuga. Debido a la fuerza centrifügn el solvente pasa a través de la muestra. El agua que se extrae es cuantificada y con base en este volumen y el de poros se obtiene la saturación de agua. Este método es rápido debido a que la fuerza con que el solvente entra a Ja muestra es alta. Con este método, al mismo tiempo se limpia la muestra para realizar pruebas de porosidad o penneabilidad.

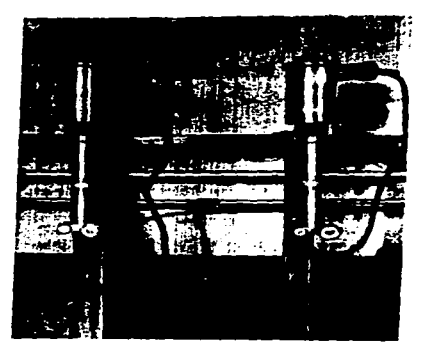

Fig. SAT-1. Retorta para destilación(15).

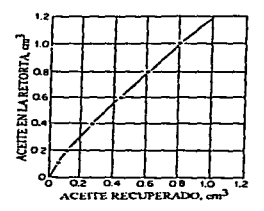

Fig. SAT-2. Gráfica tipica para la calibración de la retorta<br>para un aceite de una arena Wilcox<sup>(15)</sup>.

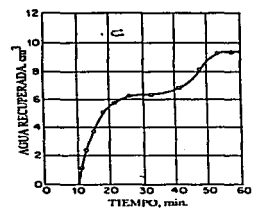

Fig. SAT-2. Gráfica típica para la calibración de la retorta para agua de una arena Wilcox<sup>(15)</sup>.

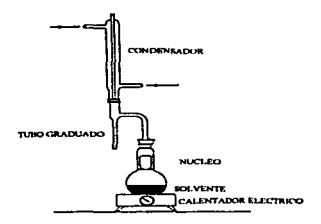

Fig. SAT-3. Aparato de extracción ASTM(15).
#### RESISTIVIDAD

La resistividad de un material se puede expresar de la siguiente manera:

$$
R = rA / L \tag{45}
$$

Donde:

- $R =$  Resistividad (ohm-m)
- $r =$  Resistencia en la longitud L (ohm)
- $A = Area$  transversal del conductor  $(m<sup>2</sup>)$
- $L =$  Longitud del conductor  $(m)$

En rocas porosas y permeables la corriente eléctrica íluye a través del agua salada que satura parcial o totalmente los poros. El agua es un buen conductor de corriente eléctrica cuando contiene sales disueltas. A mayor cantidad de sales disueltas mayor facilidad para el paso de la corriente eléctrica. o sea mayor conductividad o menor resistividad.

Para una cierta concentración de sales disueltas. a mayor temperatura mayor conductividad.

En un medio poroso y permeable. a mayor cantidad de fluido conductor mayor conductividad o menor resistividad

Los métodos comúnmente empleados en e1 laboratorio para medir la resistividad a una roca han sido clasificados en dos categorias básicas: el método de dos electrodos y el método de cuatro electrodos. El método de dos electrodos tiene la desventaja de que el óhmetro opera con corriente directa, lo cual da origen a potenciales de contacto entre las placas y la solución salina, debido a fenómenos de polarización eléctrica y. en consecuencia. las mediciones son erróneas. Otro problema asociado a este método de medición, consiste en obtener un buen contacto eléctrico entre las placas

101

conductoras y los poros saturados de la muestra. Para eliminar el efecto de las resistencias de contacto en la medición de la resistividad de la muestra se utiliza el método de cuatro electrodos; sin embargo. este método en ocasiones también origina errores. Para evitar los inconvenientes que tienen los métodos anteriores, se ideó el método potenciométrico que es sencillo y tiene buena precisión.

### RESISTIVIDAD DE LA ROCA (Ro,RI).

Cuando Ja roca esta saturada al 100% con salmuera, se obtiene el valor de resistividad denominado Ro. Si la resistividad se mide cuando Ja muestra tiene un valor de saturación menor al J 00% de solución salina. se obtiene el valor de Rt.

### RESISTIVIDAD DEL AGUA (Rw).

.<br>Na artificial diamanta a compagna a mar esta proposa de traducidad que se a constitución de la constitución de

La resistividad del agua es una medida de su conducción electrolítica, es dependiente principalmente de la temperatura y de la composición química. como se puede apreciar en Ja gráfica de la Figura RES-1. La grafica indica que en una muestra de agua de salinidad dada, la resistividad disminuye confonne incrementa la temperaturatura.

Investigaciones han demostrado que no sólo la temperatura y la composición química influyen en la resistividad del agua. la presión también influye debido a que ésta favorece al efecto de solubilidad del gas en el agua. y concentración de sales; lo cual afecta a Ja salinidad del agua.

A panir de un análisis químico de una muestra de agua de Ja formación se puede obtener su resistividad. El método usa coeficientes de peso para convertir concentraciones de iones en concentraciones equivalentes de NaCI. La Figura RES-2 proporciona factores para convertir varios iones a concentraciones equivalentes de NaCl. Una vez obtenidos los equivalentes de cada ion se 102

 $\alpha = 1$  and  $\alpha$ 

suman y la Rw se obtiene por medio de la Figura RES-1, entrando con la temperatura del yacimiento

y la concentración de NaCl obtenida.

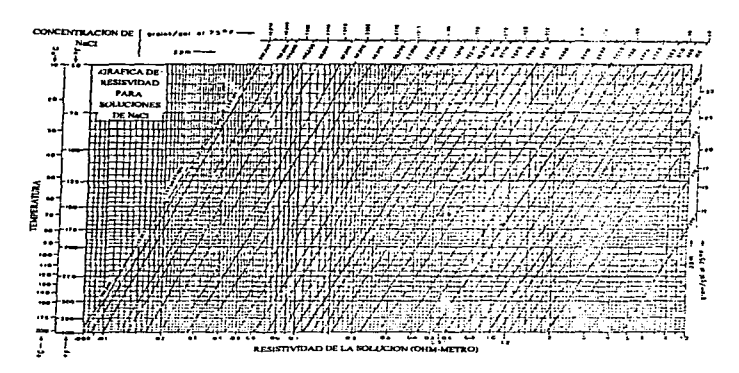

Fig. RES-1. Gráfica para obtener el valor de resistividad de soluciones de NaCl<sup>(16)</sup>.

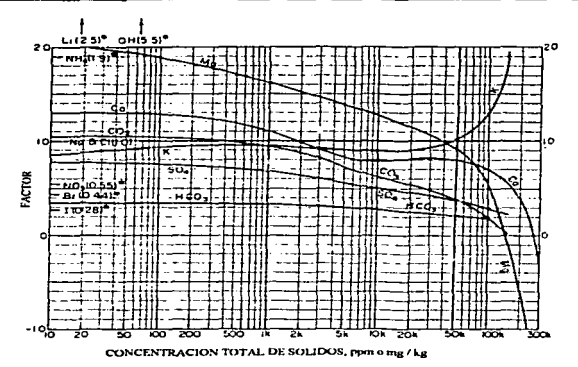

Fig. RES-2. Gráfica para obtener factores de correción para varios iones,<br>a partir de la concentración total de sólidos de una solución<sup>(16)</sup>.

### MEDICION DE LA RADIACTIVIDAD NATURAL EN NUCLEOS

La radiactividad natural (Rayos Gama) de las rocas se mide en el laboratorio en núcleos recuperados de Jos pozos. Los datos se obtienen sin destruir las muestras que se están estudiando. El aparato para tales mediciones se muestra en la Figura RAD- $J^{(17)}$ ; y consiste principalmente de:

a) Una banda sinfin en Ja cual se coloca completamente el núcleo o los fragmentos. uno inmediato del otro. Un operador coloca al núcleo sobre un extremo de la banda sinfin y otro operador, en el otro extremo. recoge el núcleo o los fragmentos de roca.

b) Un túnel de plomo sirve para evitar la salida o reducir en gran magnitud la radiactividad debido al movimiento especificado. Una ventana que deja que llegue Ja radiación a un contador Geiger-Muller o a un CintiJómetro.

c) Un Cintilómctro o un contador Gciger-Mullcr.

d) Circuitos electrónicos: fuente de poder, amplificador, contador, integrador y un registrador milivoJtimctro.

Para la medición de la radiactividad natural en el laboratorio se toman en cuenta varios factores (sensibilidad y constantes del aparato. velocidades de registro) con el propósito de que el registro resultante pueda ser comparado directamente con el registro de Rayos Gama obtenido en el pozo.

La medición de Ja radiactividad de Jos Rayos Gama en las rocas se lleva a cabo antes que otras mediciones en los núcleos. También puede hacerse a núcleos en Jos que Jos fluidos ya han sido removidos.

Esta medición no destruye la muestra y se realiza rñpidamente. i.e. 60 minutos para un núcleo de 18 metros. El registro puede ser comparado inmediatamente con los registros de pozos vecinos.

105

La aplicación de este registro es Ja siguiente:

a) Facilita la correlación geológica y hace posible identificar las zonas productoras de hidrocarburos.

b) Ayuda a situar la profundidad en donde se deben tomar núcleos al peñorar un pozo.

c) Ayuda a eliminar el corte innecesario de núcleos

d) Hace posible identificar y situar exactamente secciones de núcleos perdidas.

Las Figuras RAD-2 y RAD-3 son casos reales<sup>(17)</sup>. La Figura RAD-2 muestra el registro de un núcleo tomado en la formación Glorietta, en el Condado de Andrews. Texas: El análisis del núcleo se realizó hasta los 5942 pies (1811 metros). Mostró probable zona productora. Con base en la comparación de este registro de Rayos Gama con Jos de pozos vecinos se obtuvo lo siguiente:

a) Buena correlación entre Jos dos resultados.

b) La necesidad de tomar núcleos en otros 50 pies (15.24 metros).

c) Se tomó otro núcleo que alcanzó al yacimiento.

La Figura RAD-3 es un registro de Rayos Gama de la formación Grayburg en el Condado de Andrcws. Texas: La comparación del registro de Rayos Gama tornado en el laboratorio con el registro tomado en el pozo muestra que existe una diferencia de 8 pies (2.44 metros) entre la profundidad del núcleo y la del registro tomado en el pozo. Esta infonnación hace posible explorar con precisión en capas delgadas de formación.

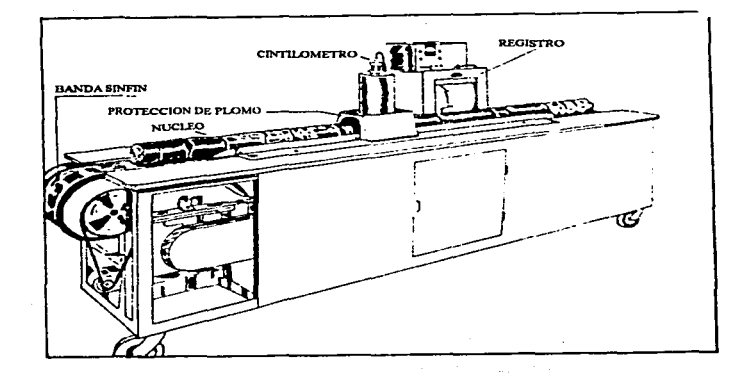

Fig. RAD-1. Aparato para la medición de Rayos Gama en núcleos(17).

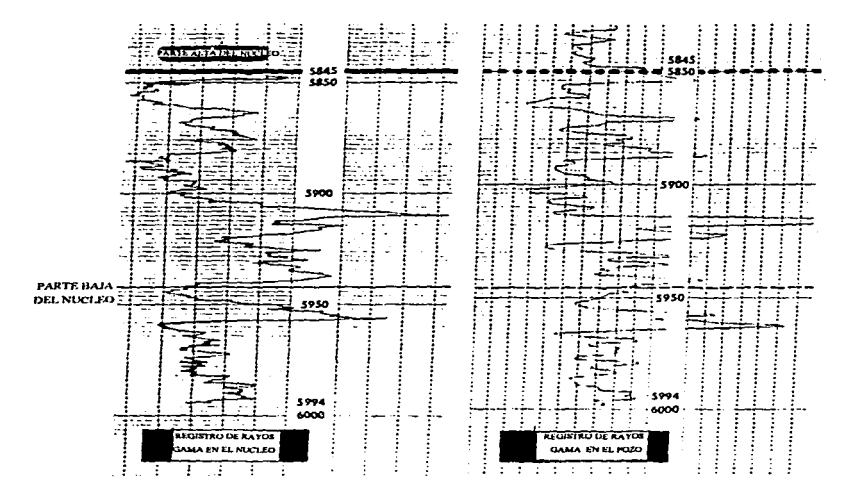

 $\cdot$ 

Fig. RAD-2. Registros de Rayos Gama tomados a la<br>formación Glorietta(17).

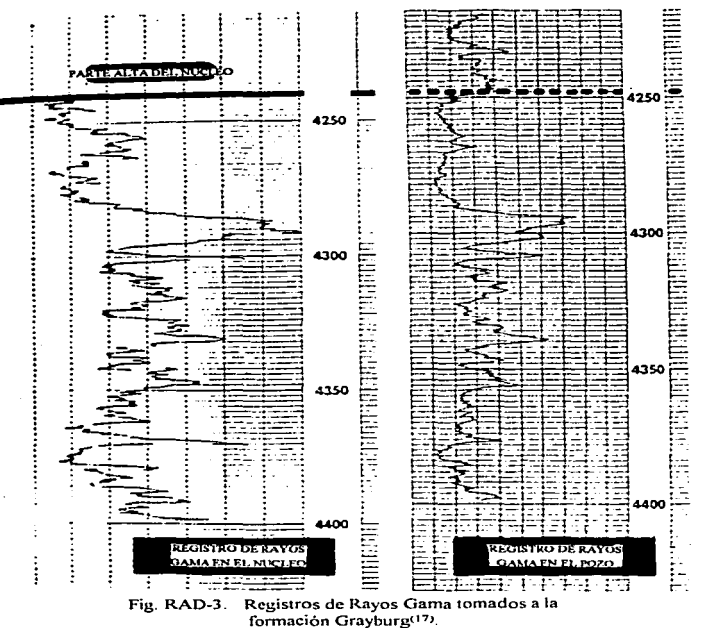

109

### DENSIDAD TOTAL DE LA ROCA  $(\rho_n)$  Y DENSIDAD DE LA MATRIZ  $(\rho_{mn})$

La densidad tota1 de la roca, es la densidad de la roca con fluidos en el espacio poroso y su determinación junto con la densidad de la matriz es sencilla.

Para determinar la p<sub>n</sub>, primero se satura el núcleo al 100% y se pesa (W<sub>1</sub>), se desatura el núcleo y se pesa, obteniendo así un peso  $(W_2)$ , el núcleo es un cilindro y es posible obtener su volumen (Vr) conociendo sus dimensiones. La densidad es igual a la masa entre el volumen, entonces la densidad total de la roca y la densidad de la matriz se pueden obtenencr con las siguiente ecuaciónes:

$$
\rho_b = W_1 / V r
$$
 (46)

$$
y = 2\sqrt{S} \tag{47}
$$

Donde:

Vs es el volumen de sólidos se obtiene de la siguiente manera:

$$
V_s = V_r - V_p \tag{48}
$$

Donde:

-Vp es el volumen de poros y se obtiene con algún método usado para obtener la porosidad.

#### TIEMPO DE TRANSITO

El tiempo de tránsito es el tiempo que tarda una onda sónica en recorrer un pié en una muestra de roca. El sistema con que se puede hacer esta medición se ilustra en la Figura TRA-1. A este sistema se le conoce como. "El sistema de medición automatizado de pulsos ultrasónicos" $(18)$  y es una modificación del sistema descrito por Jos autores (Thill. 1967; Thill. et al. 1968). Su funcionamiento es el siguiente:

Un pulso eléctrico se convierte a un pulso mecánico por medio de un transductor piezoeléctrico <sup>y</sup> se transmite en uno de los extremos de la muestra. La onda mecánica se recibe en el otro extremo de la muestra por medio de un 1rnnsductor receptor y es convertida a una señal eléctrica. Ja cual pasa a través de un filtro. amplificado por un amplificador de banda ancha y mostrada en la pantalla de un osciloscopio de doble linea. Un pulso "gatillo" sincroniza al osciloscopio y al cronómelro con la salida de cada pulso a la muestra. El transductor piezoeléctrico normalmente usado es de cerámica de plomo zirconio-titanio y operan en un modo longitudinal con frecuencias de resonancia de 250 Hz y 1 mHz. La señal de salida es directamente grabada en la linea de arriba del osciloscopio. En operación la primer señal de llegada es altamente amplificada y la sensibilidad del paro del "gatillo" del cronómetro es ajustada solamente a un nivel un poco mayor que el ruido de Ja señal recibida.

De ahi en adelante. el tiempo transcurrido entre el inicio del pulso en el generador de pulsos y la primer señal recibida de la onda elástica en el receptor, se registra automáticamente. Las lecturas del tiempo de tránsito son tomadas directamente del cronómetro, de la impresora digital. o de la grabación X-Y Los trazos típicos de una onda longitudinal de llegada se muestra en la

Figura TRA-2. El trazo de abajo es el segmento de la señal demorada y expandida indicada en la porción remarcada en el trazo de arriba.

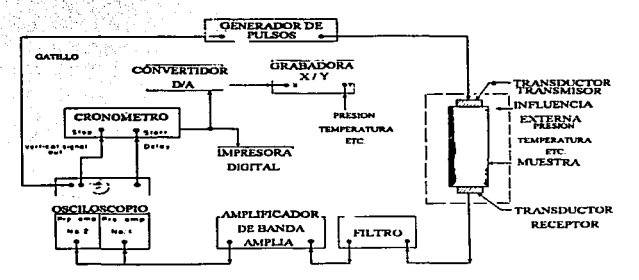

Figura TRA-1. Sistema de medición automatizado de pulsos ultrasónicos(18).

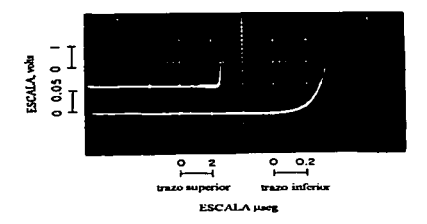

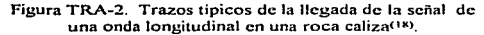

## 2. 2. ANALISIS PETROGRAFICOS

Los análisis petrográficos de núcleos dan una descripción de la textura, tipo de roca, mineralogía, etc. Las técnicas que se emplean son

- Secciones delgadas.
- Analisis con microscopio electronico (SEM).

Las secciones delgadas se obtienen de una muestra de roca y son regularmente de 1 pulgada cuadrada. Antes de cenar y pulir Ja sección. al núcleo se le inyecta un plástico de color. con el fin de llenar el espacio poroso. La sección se examina con un microscopio petrográfico para determinar el tamaño de grano y su distribución emre otras carctcristicas de Ja roca.

El análisis con microscopio electrónico (SEM) permite observar con detalle los granos individuales, inclusive los de arci11a

Las muestras se preparan con un proceso especial aplicándole a la superficie del grano una película conductiva de materiales como: carbón. oro. o paladio por medio de un aspersor o por evaporación Entonces. en alto vacio. Ja muestra es analizada usando una radiación de electrones. Con esta técnica es posibles obtener amplificaciones muy grandes, arriba de 40.000X. Esta técnica es combinada con un sistema tipo KE\"EX que determina la composición de la roca, usando la técnica de EDX (energía dispersa de rayos X) Un esquema del sistema SEM/EDX se muestra en la Figura PET-1. En la Figura PET·2 se muestran fotos tomadas con el sistema SEM. Con este sistema se obtiene Ja distribución de arcillas y otros minerales.

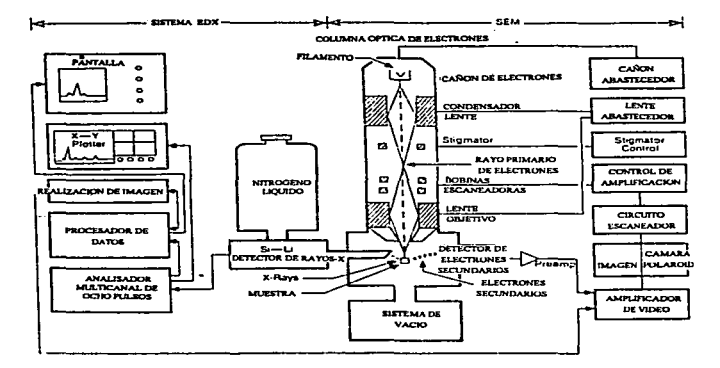

 $\mathcal{L}$ 

k,

Fig. PET-1. Esquema del sistema SEM/EDX<sup>(5)</sup>.

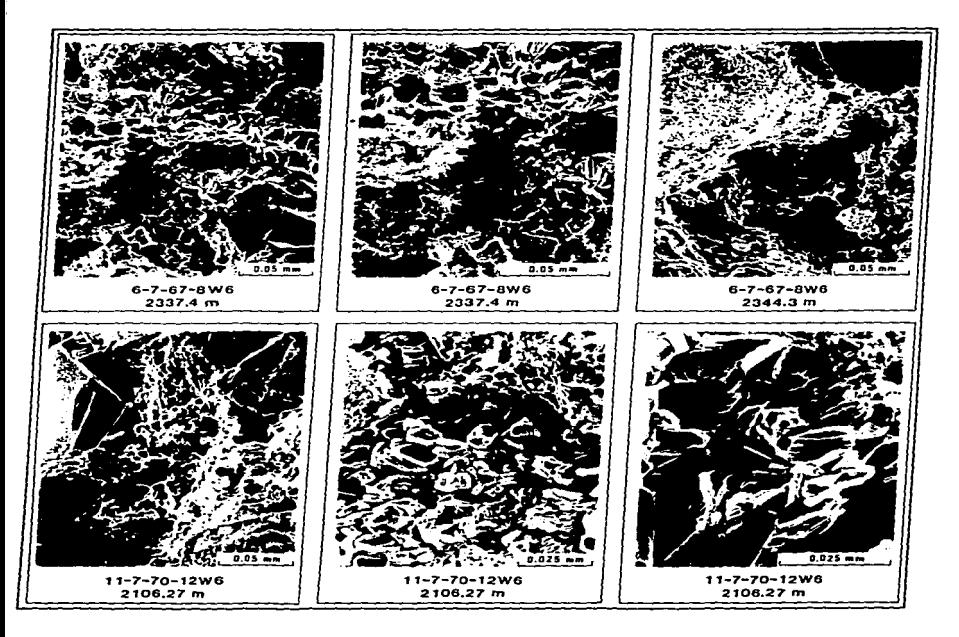

Fig. PET-2. Ejemplos de fotografias tomadas con microscopio electrónico<sup>(20)</sup>.

## 2.3. ANALISIS MINERALOGICOS

Para conocer la mineralogía de una roca existen Jos métodos de:

- Análisis con difracción de rayos X.
- Catodoluminiscencia.

El análisis con difracción de rayos X~ proporciona un rápido y preciso análisis mineralógico de matriz y arcillas. El procedimiento normal consiste en moler una muestra de roca y separar las arcillas finas (partículas con un diámetro menor de 4µ.) de los fragmentos más grandes usando unn centrifuga. así la matriz y las partes arcillosas pueden ser analizadas por separado, Cada fracción cs. entonces, analizada por medio de la técnica de difracción de rayos X, con c1 fin de tomar las "huellas digitales" de la estructura cristalina presente. Se requieren solamente 5 o 10 gramos de material para hacer las mediciones. Los resultados son reportados en porciento del peso de toda la roca. Un reporte típico se muestra a continuación.

### RESULTADO TIPICO DE ANALISIS DE ROCA POR DIFRACCION DE RAYOS X.

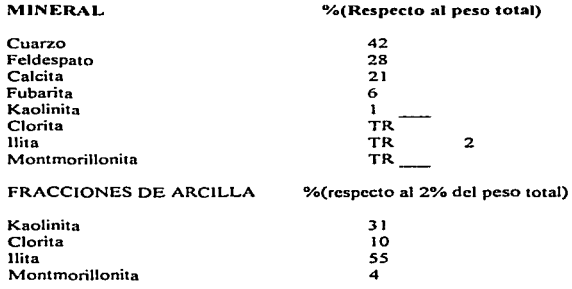

Los resultados de las mediciones con difracción de rayos  $X$  se puede considerar que tienen una precisión de alrededor del *5* º/a.

La catodoluminiscencia es un fenómeno que se observa cuando una sección de roca delgada (30 a l 00 µ) es bombardeada al vacío con electrones. Los minerales brillan en diferentes colores. dependiendo de su composición mineral y de la historia depositacional y geoquimica de la roca.

# 2.4. ANALISIS QUIMICO DEL AGUA DE FORMACION

En la industria petrolera se han usado los análisis de agua por muchos años para conocer las propiedades fisico-quimicas del agua de formación

El agua de formación. o agua intersticial. contenida en el espacio poroso de la formación junto con los hidrocarburos. contiene iones disueltos como: sodio. potasio. calcio. magnesio. cloruros. carbonatos, hicarbonatos, entre otros. La concentración de estos iones afecta la conductividad eléctrica del agua. motivo por el cual es imprescindible conocerla

Las propiedades fisico-quimicas del agua se determinan mediante el análisis volumétrico. el cual es un método rápido, práctico y económico.

En el análisis volumétrico se aprovechan reacciones cuantitativas que se verifican entre la substancia por determinar y un reactivo. cuya concentración se conoce exactamente. A panir del volumen empicado de reactivo, se calcula la cantidad de la substancia que se pretende valorar. Las reacciones que se aplican al análisis volumétrico deben ser conocidas con exactitud. para así poder relacionar el peso de las substancias reaccionantcs con el peso de los productos de Ja reacción; pues aún cuando en este tipo de análisis lo inmediato es la medición de volúmenes. directamente están relacionados éstos con el peso de substancias a que son equivalentes. La exactitud de estos métodos. cuando son aplicados inteligentemente y conducidos con destreza, es comparable con los mejores. y además es un método rápido.

Se debe conocer con exactitud en qué momento la reacción ha terminado; para ello se emplean generalmente substancias especiales llamadas "indicadores''. cuya misión es advertir cuando la reacción ha llegado n ser completa.

121

En la Tabla VOL-1 se muestra un reporte típico del análisis de agua de formación con un

diagrama Stiff-Davis, que es una forma gráfica de presentar los resultados de la composición iónica

del agua.

j

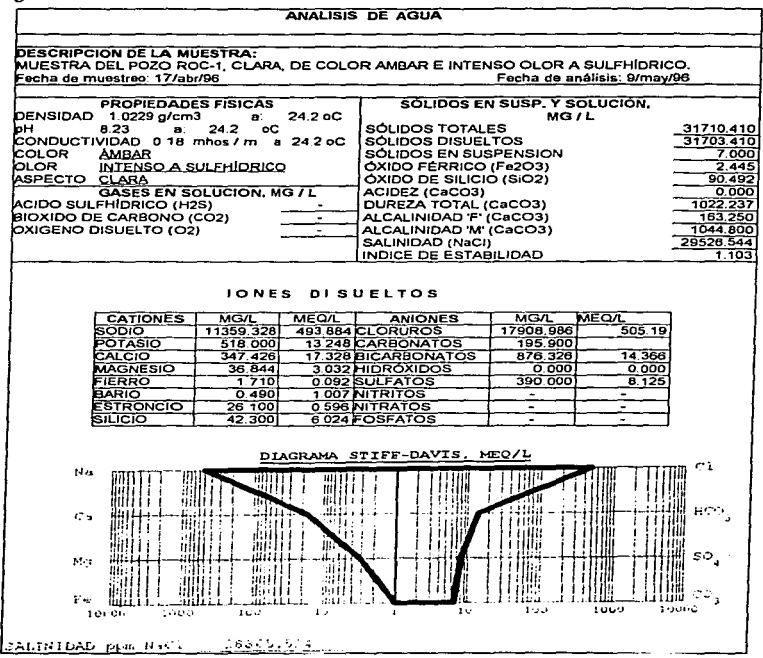

# 3. RELACIONES: DATOS DE REGISTROS - DATOS DE

### LABORATORIO.

3.1. RELACION SP-Rt

El desarrollo de la gráfica de potencial espontáneo (SP) - resistividad verdadera (Rt). utiliza dos relaciones básicas (ecuaciones  $49y1$ ):

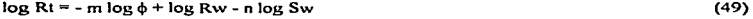

Que se obtiene combinando las ecuaciones:

 $Sw = Ro/Rt$ (50)

 $R_0 = FR_W$ 

$$
F = \phi^{-m} \tag{52}
$$

(51)

(1)

(2)

Donde:

<sup>F</sup>es el factor de resistividad de la formación.

**<sup>n</sup>**es el exponente de saturación.

an es el exponente de cementación.

n y m son estimados u obtenidos de mediciones de laboratorio.

la forma simplificada de la fónnula del SP:

$$
SP = -K \log (Rmf / Rw)
$$

Donde:

**Rrnf** es la resistividad del filtrado del lodo.

h: es un factor que es proporcional a ta temperatura de formación.

 $K = 61 + 0.133$  t.

Donde:

**<sup>t</sup> <sup>1</sup>es** la temperatura de la fonnación. en ºF.

Eliminando log Rw de las ecuaciones  $49 \times 1 \times$  simplificando da como resultado la siguiente relación:

 $\log Rt = \log (Rmf/dm) - n \log Sw - (1/K)$  (-SP) (53)

La ecuación 53 muestra una gráfica semi-logarítmica con Rt en la escala logaritmica y SP en la escala lineal, con una pendiente igual a - (1/K) para zonas con porosidad y saturación de agua constantes. Rntf y K se pueden considerar constantes. debido a que se aplica esta gráfica a un intervalo corto. y por lo tanto la variación de la temperatura no es considerable. Si se realiza una gráfica para diferentes porosidades y saturación de agua constante se obtendrá una familia de curvas de isoporosidades (Gráfica RS-1). Si se tiene porosidad constante y saturación de agua variable. entonces se obtendrá una familia de curvas de isosaturaciones (Gráfica RS-2).

Para la elaboración de este tipo de gnificas se necesita obtener del laboratorio la siguiente información: Rt. Sw. 4> y la resistividad del agua se obtiene por medio de alguno de los métodos que se describen en el Capítulo anterior. El valor de SP se obtiene por medio de la ecuación 1.

Los valores para entrar en la gráfica se pueden obtener de diferentes maneras y se escoge alguna según sea la información que se tenga disponible o las necesidades. A continuación se cnlistan las diferentes combinaciones.

- 1.  $SP_{\text{reg}} Rt_{\text{mac}}$
- 2.  $SP_{\infty}$   $Rt_{\text{max}}$
- $3. SP<sub>av</sub> Rt<sub>mac</sub>$
- 4.  $SP_{\text{avg}} Rt_{\text{avg}}$

 $SP_{\text{rec}}$  es leido del registro de Potencial Espontáneo. Rt<sub>res</sub> es la resistividad verdadera de la formación determinada en un núcleo en el laboratorio. SP e e calcula con la ecuación 1 y Rt<sub>reg</sub> se determina por medio del registro Doble Inducción o Doble Laterolog.

Cuando se tienen los valores de SP y Rt. se grafican como se ilustra en la Gráfica RS-2, punto A. Con este punto A se determinan Ro y Sw. Ro se obtiene intersectando con la linea de Sw = 100 % y leyendo el valor en el eje de log Rt; también se obtiene el valor de porosidad en la gráfica de isoporosidadcs (Gráfica RS-1) y el valor de Sw en la gráfica de isosaturaciones (Gráfica RS-2).

Cuando solamente se dispone del valor de Rt, se entra a la gráfica con éste hasta intersectar con la linea de Sw o porosidad que se haya determinado previamente para este punto. como se ilustra en la gráfica RS-3. y se obtiene -SP. Cuando solamente se tiene el valor de SP, se obtiene el valor de Rt y Ro. como se ilustra en la Gráfica RS-4. Rt se obtiene de intcrscctar e\ valor de SP con la linea de saturación determinada previamente para ese punto y se lee el valor en el eje de log Rt. Ro se obtiene de intersectar el valor de SP con la línea de saturación de 100 % y leer el valor en el eje de logRt

La gráfica de isosaturaciones también ayuda a definir el tipo de fluido contenido en la formación. En la Gráfica RS-5 se muestra la relación de Rt - SP para un intervalo hipotético. Hay 3 zonas con su respectiva linea de saturación igual al 100%; los puntos A y C son zonas con hidrocarburos y la zona B es una zona que contiene agua.

Como se puede ver este tipo de relación. Rt-SP. es una técnica muy poderosa debido a que se pueden obtener parñmctros de la formación. como son: porosidad, SP. Sw. Rt. Ro, y tipo de fluido. como se sabe estos parámetros son muy importantes para la caracterización de vacimientos. y además es una forma versátil de obtener información, debido a que se puede entrar a esta gráfica

con infonnación de diversas fuentes. como son: registros. núcleos y ecuaciones. La utilidad de obtener Jos valores de SP y Rt es el poder verificar si estos valores son correctos en el registro.

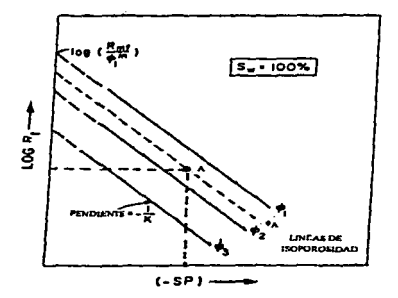

Grat: RS-1. Relación SP-Rt con lineas de isoporosidad. obtención de la porosidad para el punto A<sup>(19)</sup>.

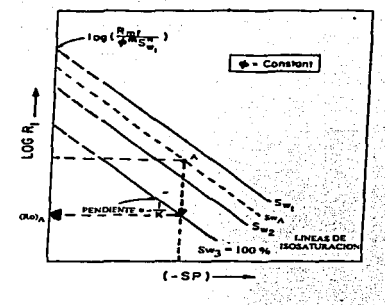

Graf. RS-2. Obtención de Ro y Sw del punto A(19).

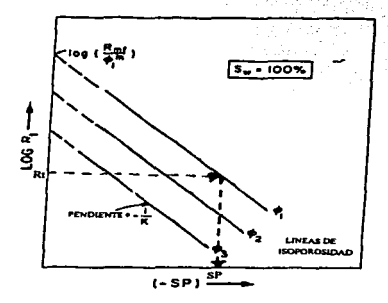

Graf. RS-3 Obtención de SP a partir de Rt y  $\phi^{(19)}$ .

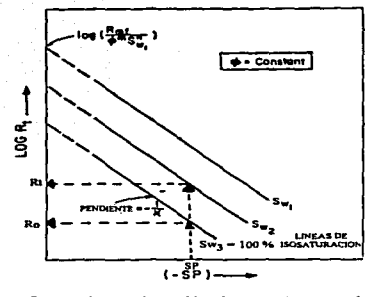

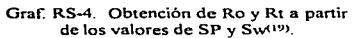

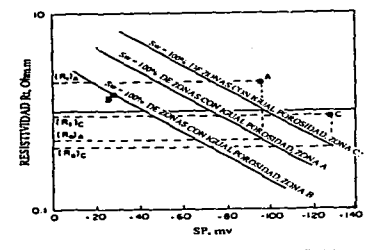

Graf. RS-5 Obtención del tipo de fluido(19).

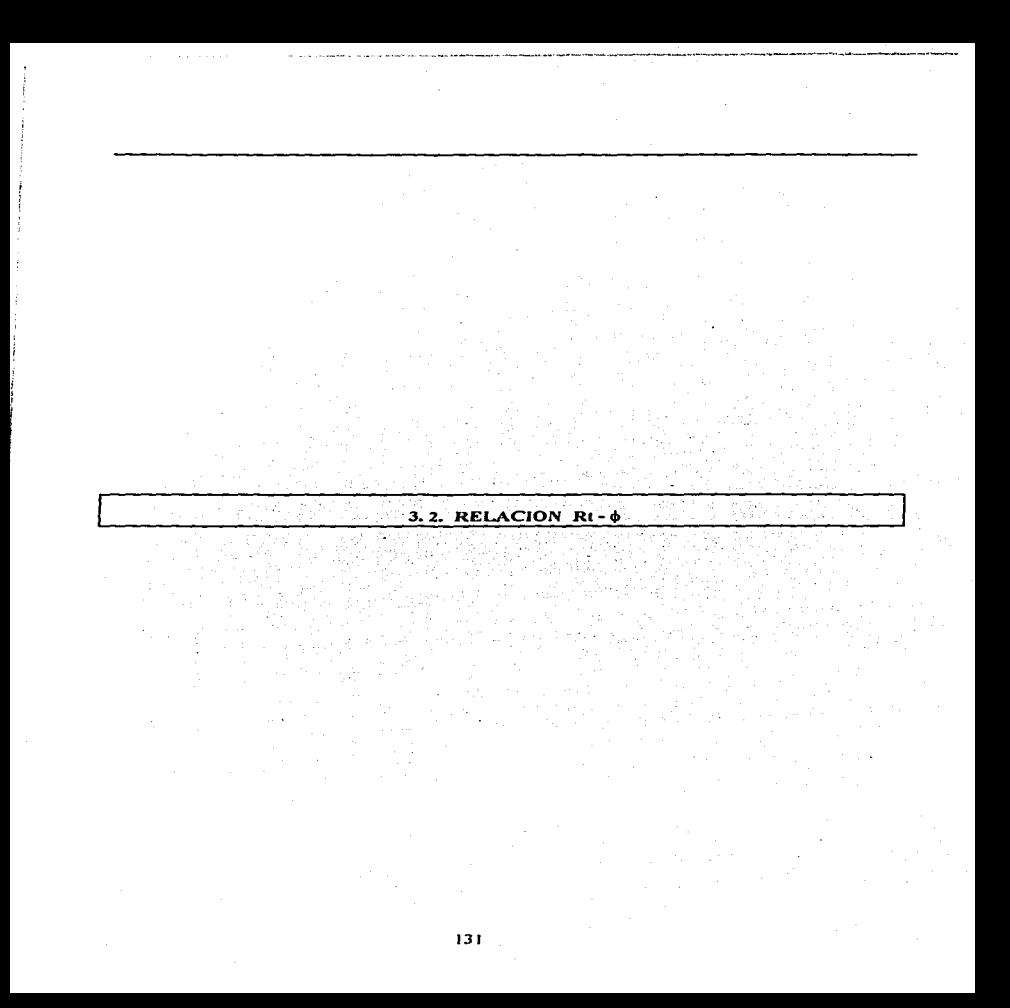

La relación resistividad verdadera  $(Rt)$  - porosidad ( $\phi$ ) se basa en la siguiente ecuación:

 $\log Rt = -m \log \phi + \log Rw - n \log Sw$ 

Esta relación se obtienen combinando las ecuaciones 50, *S* J y 52.

En la ecuación 49 se observa una gráfica doble logarítmica Rt -  $\phi$ , en la cual resulta una linea recta para zonas de Sw constante, como se muestra en la Gráfica RTF-1. Esta recta varia con la resistividad del agua y la saturación de agua, teniendo así una familia de curvas para cuando se mantiene constante la resistividad del agua.

Para elaborar esta gráfica es necesario obtener del laboratorio los valores de porosidad, resistividad verdadera de la formación y saturación de agua.

Los valores con que se entra a la gráfica se pueden obtener de diferentes maneras, según se disponga de infonnación, a continuación se presentan las combinaciones de cómo se puede obtener la información.

 $J.$   $\phi_{\text{max}}$  - Rt<sub>ni</sub>  $2. \phi_{max} - Rt_{max}$  $3.6... - Rt$  $4. \phi_{\text{max}} - Rt_{\text{max}}$ 5.  $\phi_{\text{max}}$  o  $\phi_{\text{new}}$  - Sw

6.  $Rt_{\text{max}}$  o  $Rt_{\text{res}}$  - Sw

El valor de porosidad de núcleos,  $\phi_{\text{max}}$  se obtienen en el laboratorio según el procedimiento explicado en el capítulo anterior. El valor de porosidad,  $\phi_{\text{reg}}$ , se obtiene de los registros Densidad Compensado, Litodensidad, Neutrón Compensado o Sónico Compensado.

El valor de Rt<sub>nuc</sub> se obtiene al medir directamente sobre un núcleo de la zona de interés la resistividad verdadera, con el procedimiento explicado en el Capítulo anterior. El valor de Rt<sub>reg</sub> se obtiene por medio de los registros Doble Laterolog o Doble Inducción.

Cuando se tienen los valores de 4> y Rt se grafican como se ilustra en la Gráfica RTF-1, punto A Con este punto se determina Ro y Sw. Ro se obtiene intersectando con la linea de Sw = 100%  $\gamma$ leyendo et valor en et eje de log Rt; el valor de Sw se obtiene interpolando las líneas de isosaturaciones en el punto A.

Cuando solamente se dispone del valor de Rt. se entra a ta gráfica con éste hasta interscctar con la linea de Sw que se haya determinado previamente para este punto y se obtiene  $\phi$ . (Gráfica RTF-2). Cuando solamente se tiene el valor de  $\phi$ , se obtienen los valores de Rt y Ro. Rt se obtiene de intersectar el valor de  $\phi$  con la linea de Sw determinada para este punto y leer el respectivo valor en el eje de log Rt. El valor de Ro se obtiene intersectando el valor de porosidad con la linea de saturacion de 100 % y levendo el correspondiente valor en el eje de log Rt. (Gráfica RTF-3).

Con la gráfica RTF-3 también se pueden obtener Rw y m. Extrapolando la tendencia Sw =  $100\%$ hasta una porosidad de 100% se determina Rw. La pendiente de la tendencia mencionanda es ·(1/m), por lo que se puede conocer m. Otra forma de obtener m es por medio de la elaboración de una gráfica del factor de formación contra et en papel doble logaritmico, está gráfica se elabora apoyándose en la gráfica de la relación Rt -  $\phi$ . Primero se determina el factor de formación por medio de la siguiente ecuación;

### $F = Ro / Rw$  (54)

Ro se determina de la gráfica de la relación R $t - \phi$  para cada una de las porosidades y saturaciones de agua igual al 100 %, como se muestra en Ja Gráfica RTF-4. y Rw se puede determinar de la misma gráfica como se explicó anterionnente. Así m se obtiene de la pendiente de la tendencia que resulta de la gráfica F-  $\phi$ , como se muestra en la Gráfica RTF-5, y de esta misma gráfica se puede obtener a extrapolando la tendencia a una porosidad de 100 %.

El exponente de saturación, n. también se puede obtener apoyándose en la relación Rt -  $\phi$  y se hace de la siguiente manera:

Primero se determina el índice de resistividad por medio de la siguiente ecuación:

$$
J = Rt / Ro
$$
 (55)

Rt se determina con la gráfica Rt -  $\phi$  intersectando las tendencias de las diferentes saturaciones de agua con el valor de porosidad, como se muestra en la Gráfica RTF-6.

Se elabora una gráfica de J contra Sw. en papel doble logarítmico. de la tendencia que se obtiene se determina el valor de su pendiente el cual es igual al valor del exponente de saturación n para una porosidad constante, como se muestra en la Gráfica RTF-7.

La relación. Rt -  $\phi$ , es muy útil porque proporciona parámetros muy importantes como son. porosidad, Sw, Ro, Rw, Rt y m que son fundamentales en la interpretación de registros geofisicos y para la caracterización de formaciones, además es versátil debido a que la información necesaria para accesar a ella se puede obtener de muchas fuentes.

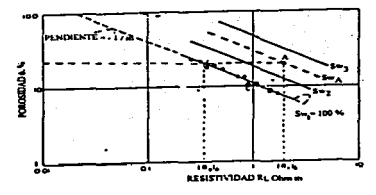

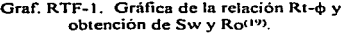

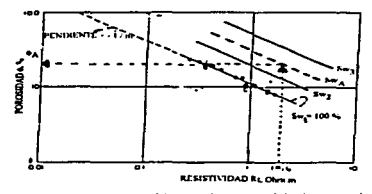

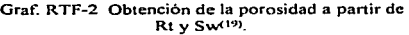

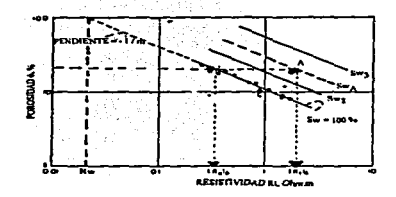

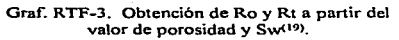

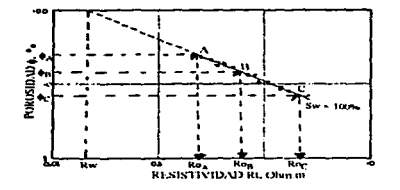

Graf. RTF-4. Obtención de Ro y Rw(19).
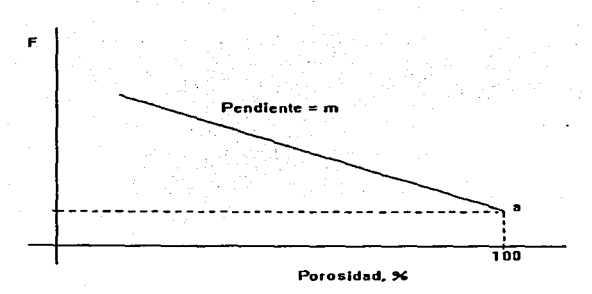

Graf. RTF-5. Obtención de m y el parámetro a apartir de la gráfica  $F - \phi$ .

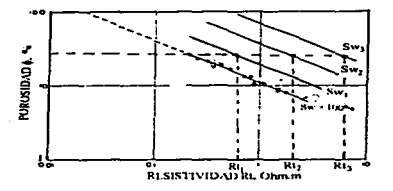

Graf. RTF-6. Obtención de Rt's para diferentes saturaciones<br>y una porosidad<sup>(19)</sup>.

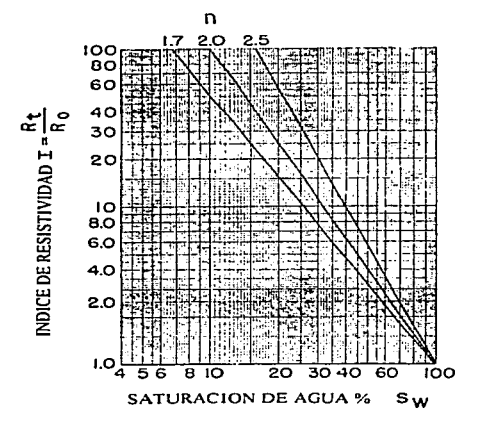

Fig. RTF-7 Obtención del exponente de saturación, n.

3.3. RELACION IGR - Vsh

139

Debido a que es común encontrar mateñales radiactivos asociados con minerales arcillosos. es comunmente aceptado relacionar la deflección del registro de rayos gama de una fonnación con el volumen de lutitas. Estudios han mostrado que no es el mejor método y se han propuesto alternativas. El índice de rayos gama se define como:

$$
I_{GR} = (GR_{\text{low}} - GR_{\text{min}}) / (GR_{\text{max}} - GR_{\text{min}})
$$
 (7)

Donde:

 $I_{\text{Cov}}$  = Indice de rayos Gama.

 $GR_{inc}$  = Rayos gama de la formación, leido del registro.

 $GR_{\text{max}}$  = Rayos gama minimo (arena limpia o carbonato).

 $GR_{\text{max}}$  = Rayos gama máximo (lutita).

Como se puede ver en el Capitulo J, en la sección de propiedades y carateristicas de las formaciones que determinan los registros e información necesaria para la interpretación del registro Rayos Gama~ se tienen seis ecuaciones para relacionar el indice de rayos gama y el volumen de lutitas, estas ecuaciones se pueden graficar como se iluslra en la Figura RG-4\_ Este tipo de gráfica debe de elaborarse para la formación en estudio con el fin de tener una relación propia\_ Se prepara de Ja siguiente manera:

El volumen de lutitas se puede obtener por medio de un análisis mineralógico, el indice de arcillas se obtiene con la ecuación 7;  $GR_{\text{inu}}$ ,  $GR_{\text{min}}$ ,  $GR_{\text{max}}$  se obtiene en el laboratorio por medio de un registro corrido en núcleos de Ja formación de interés.

Después de haber elaborado la gráfica para la formación en estudio, se puede entrar a ella con el l<sub>GR</sub> obtenido del registro de rayos gama en el intervalo de interés, se intersecta con la tendencia obtenida y se lec el volumen de lutitas.

Si no es posible o descable elaborar una relación propia, pero se dispone de los datos de  $I_{0\nu}$  del registro de rayos gama. tomado en el pozo. y el volumen de lutitas obtenido en el laboratorio. el punto que se define al gráficar estos datos en la Figura RG-5, proporciona una idea del tipo de roca que se tiene (consolidadas o no consolidadas). de acuerdo con la cercanía a las curvas  $2 \times 3$ respectivamente.

Esta relación entre el indice de Rayos Gama y el Volumen de lutitas elimina la incertidumbre que representa utilizar ecuaciones o gráficas para obtener el volumen de lutitas. debido a que se obtiene una relación propia de la formación.

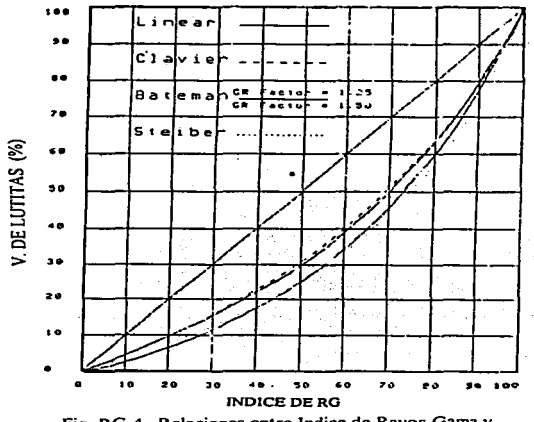

Fig. RG-4. Relaciones entre Indice de Rayos Gama y<br>Volumen de lutitas<sup>(6)</sup>.

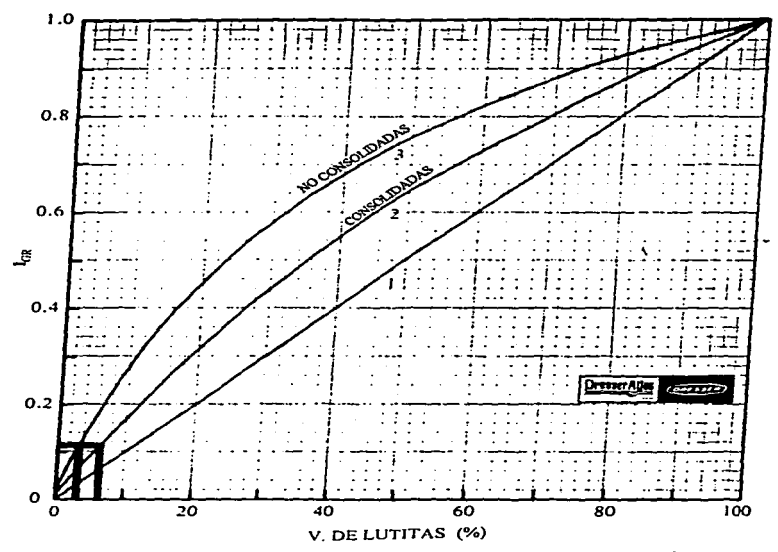

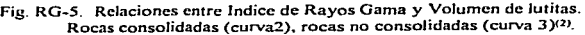

### 3.4. RELACION Th - K - TIPO DE ARCILLA

Debido a que tas arcillas están compuestas de material radiactivo. es posible tener una relación entre los minerales radiactivos más representativos de tas arcillas (torio y potasio) con el tipo de arci11a. como se indica en la Figura NGT-3. El Uranio también se encuentra presente en las arcillas. pero se ha comprobado que en ocasiones cantidades considerables de uranio provienen de agua que se encontraba antes de que el hidrocarburo emigrara a ese lugar, es por eso que no se incluye.

Esta gráfica caracteristica del intervalo en estudio se construye obteniendo los valores de torio y potasio del intervalo de interés de un registro de Espectroscopia de Rayos Gama. y el tipo de arcillas presente se determina por medio de un análisis mineralógico. En la gráfica no se localizan únicamente puntos. sino áreas generales de cada una de las arcillas.

El tipo de arcillas presente en la formación se obtiene graficando el valor de las concentraciones de torio en (ppm) y potasio en (%) leidos en el registro de Espectroscopía de Rayos Gama, este punto cae en una arca y de ahí se determina el tipo de arcilla presente en ese punto.

En ocasiones se encuentran intercalaciones de arcillas en la formación productora y conocer el tipo de arcilla proporciona una idea de cómo afecta a la permeabilidad. ayuda también para conocer sus propiedades mecánicas con el fin de ver si es posible realizar un fracturamiento.

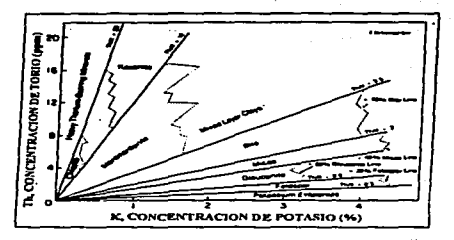

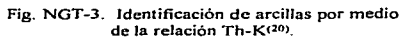

## 3.5. RELACION  $\Delta t - \phi$

Después de numerosas investigaciones en el laboratorio M. R. J. Wyllie<sup>(16)</sup> concluyó que para formaciones limpias y consolidadas con porosidad homogénea existe una relación entre la porosidad. 4'. y el tiempo de tránsito~ At.

$$
\Delta t_{\text{max}} = \phi \Delta t_t + (1 - \phi) \Delta t_{\text{max}} \tag{56}
$$

Donde:

 $\Delta t_{\text{max}}$  = Tiempo de tránsito leido del registro sónico corrido en el núcleo. en  $\Delta t_{\text{max}}$ 

 $\Delta t_{\text{max}}$  = Tiempo de tránsito de la matriz de la formación, en µseg/pié

 $\Delta t_i$  = Tiempo de tránsito del fluido que llena el espacio poroso, en  $\mu$ seg/pié. Aproximadamente 189 µseg/pié (correspondiente una velocidad de 5300 pié/seg).

En una gráfica  $\Delta t$  -  $\phi$  en papel normal, la ecuación 1 define una línea recta, como se muestra en Gráfica DTF-1. Esta gráfica se elabora con datos de  $\phi$  y  $\Delta t$  medidos en núcleos de la formación que se pretende caracterizar.

A la grá.fica se puede entrar con el tiempo de tránsito medido en núcleos~ tiempo de transito leido en el registro Sónico Compensado; porosidad medida en núcleos o porosidad determinada por los registros Litodcnsidad. Neutrón Compensado. Densidad Compensado o Sónico Compensado.

Cuando se entra a la gráfica con el valor del tiempo de tránsito se obtiene el valor de porosidad intersectando con Ja tendencia y leyendo el valor en el eje de porosidad. Cuando se entra con el valor de porosidad es posible obtener el tiempo de tránsito de la íormación interscctando con la tendencia

<sup>y</sup>leyendo en el eje de tiempo de tránsito; también es posible obtener el tiempo de tránsito de Ja matriz,  $\Delta t_{\text{max}}$  extrapolando la linea hasta el valor de porosidad igual a 0%, como se ve en la Gráfica DTF-1 que se obtiene un valor de  $\Delta t_{\text{max}}$  igual a 48.5 µs / pié. El valor de  $\Delta t_{\text{max}}$  permite tener una idea del tipo de litología, ya que cada litología tiene valores caracteristicos de tiempo de tránsito.

Con esta gráfica, característica de la formación analizada. se puede obtener la porosidad v litología de una fonna rápida y precisa en cualquier pozo en donde haya sido tomado un registro sónico compensado. Esto facilita la obtención de la información en la caracterización de yacimientos.

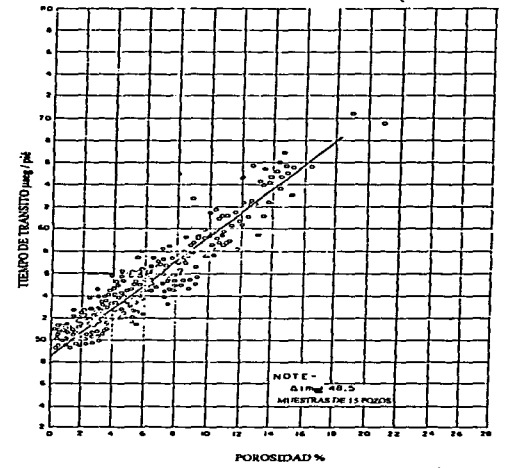

Graf. DTF-1. Relación Tiempo de tránsito-Porosidad.

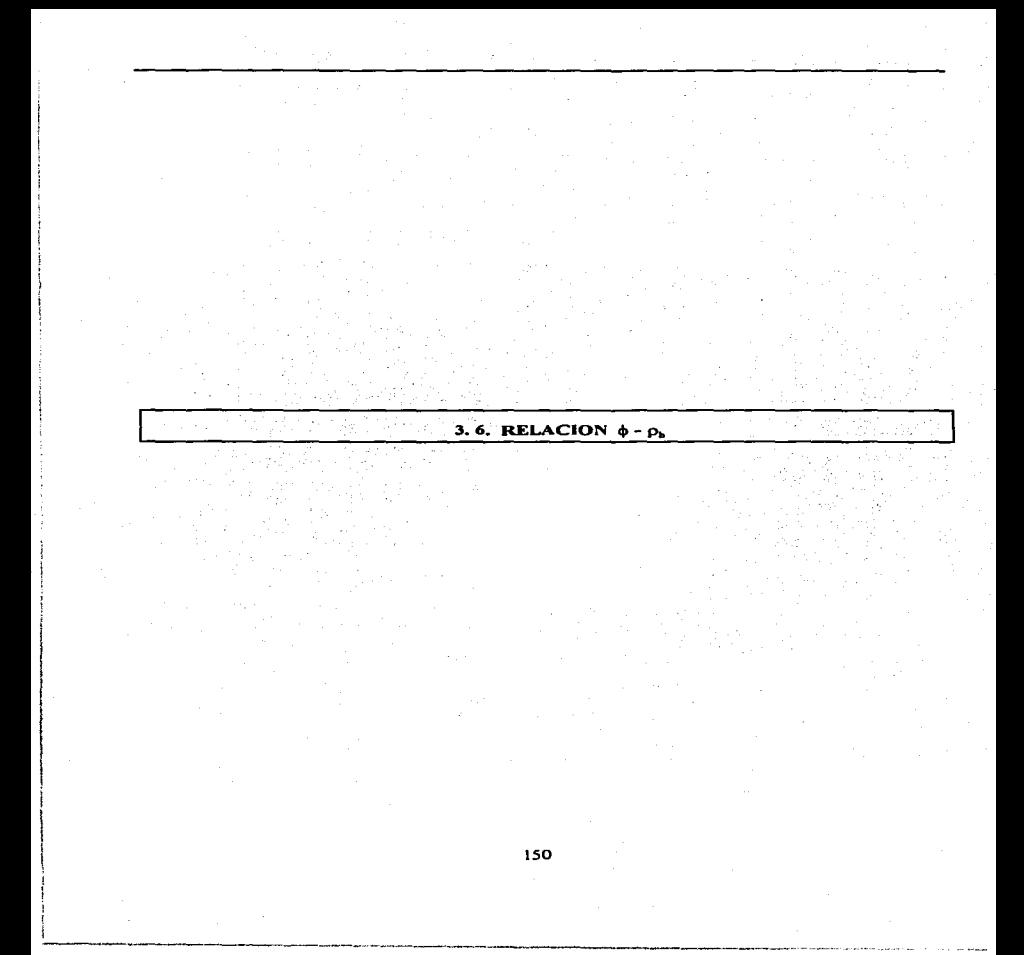

La porosidad,  $\phi$ , y la densidad total,  $\rho_{\text{th}}$ , se pueden relacionar tomando en cuenta la densidad de la matriz,  $\rho_{\text{max}}$  y la densidad del fluido,  $\rho_i$  por medio de la siguiente ecuación:

$$
\rho_b = \rho_{ma} - \phi \left( \rho_{ma} - \rho_l \right) \tag{22}
$$

Esta relación, en una gráfica  $\phi$  -  $\rho$ , en papel normal, representa una línea recta con pendiente  $-(\rho_{\text{ma}} - \rho_i)$  como se ve en la Gráfica FID-1. Esta gráfica se elabora determinando a núcleos del intervalo de interés la porosidad y la densidad total por medio de los métodos que se explican en el Capitulo 2.

Ya que ha sido elaborada esta gráfica característica para una formación. se puede entrar a c11a COR: Phece O Photosti Peru O Proces

La densidad Phreg se obtiene del registro Densidad Compensado. La P<sub>b-nucl</sub> se obtiene en el laboratorio con el procedimiento descrito en el Capitulo 2. La porosidad  $\phi_{n+1}$  se puede obtener de cualquiera de los siguientes registros: Densidad Compensado. Litodensidad. Neutrón Compensado o Sónico Compensado. La porosidad  $\phi_{\text{max}}$  se obtiene en el laboratorio por medio del método descrito en el Capitulo anterior.

Cuando se entra a la gráfica con el valor de densidad total,  $\rho_{\rm th}$ , se obtiene la porosidad intcrsectando la linea caracteristica de Ja formación y leyendo el valor en el eje de porosidad. Cuando se entra a la gráfica con el valor de porosidad, se obtiene  $\rho$ <sub>h</sub> intersectando la linea y leyendo el valor en el eje de  $\rho_{\text{h}}$ . Con esta gráfica se puede obtener también el valor de densidad del fluido,  $\rho_{\text{h}}$ , y la densidad de la matriz,  $p_{\text{max}}$ , si se extrapola la tendencia a un valor de porosidad igual a 100 % para  $p_f$ hasta un valor de porosidad igual a 0 %, para  $\rho_{\text{max}}$ .

Como se sabe las rocas tienen valores característicos de densidad de matñz y con el valor obtenido con esta relación se puede conocer el tipo de litología presente.

Con esta relación se obtienen valores de porosidad y el tipo de litología que son parámetros muy importantes en la caracterización de formaciones. Además esta grafica característica de una formación puede ser utilizada para cualquier pozo peñerado en ella y se le haya corrido un registro Densidad Compensado.

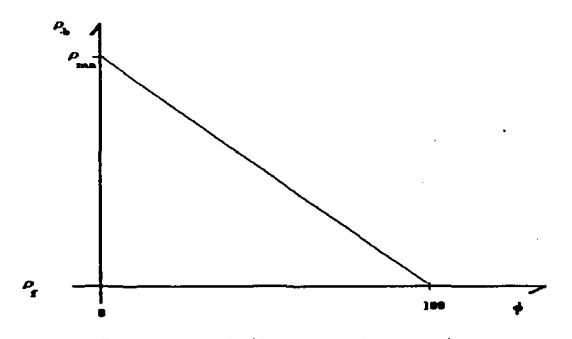

Graf. FID-1. Relación entre  $p_h y \phi$  mostrando  $p_{mu} y p_1$ 

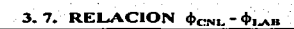

La relación de Jos promedios de Jos detectores cercano y lejano que utiliza el registro Neutrón Compensado, que es relacionada con Ja porosidad, depende principalmente de Ja cantidad de hidrógeno que contenga la formación, debido a que es el más efectivo para atenuar los neutrones; pero también depende de Ja litología porque Ja matriz contribuye de alguna manera a Ja atenuación <sup>y</sup> captura de Jos neutrones<12>. Las porosidades equivalentes que se leen en el registro Neutrón Compensado dependen de Ja matriz (dolomia. caliza o arenisca) que introduzca el operador en Ja computadora de superficie y que permanece constante durante toda Ja corrida. Por Jo expueslo anteriormente, Ja porosidad equivalente no es Ja real cuando no coincide Ja litología que se le introduce al registro y la litología que se esta registrando en el pozo. entonces es conveniente hacer una gráfica de  $\phi$  medida en núcleos contra  $\phi$  del registro Neutrón Compensado, como se muestra en fa Figura CNL-5. para oblener Ja porosidad de la f'ormación que se está registrando.

a maria di manga sa kacamatan sa kacamatan sa kacamatan sa kacamatan sa kacamatan sa kacamatan sa kacamatan sa

かいこう あいこう かいしょうしょう

Esta gráfica se elabora determinando la porosidad a núcleos de una formación y relacionándola con la porosidad correspondiente del registro Neutrón Compensado. De esta manera se puede calibrar la respuesta del registro Neutrón Compensado a una formación específica y así esta gráfica se puede utilizar en los registros CNL tomados en esa formación debido a que se tiene una respuesta propia. como se muestra en Ja Figura CNL-6, que es una gráfica para calibrar la respuesta del registro CNL para una formación del área de HuimanguiJJo Tabasco. México.

154

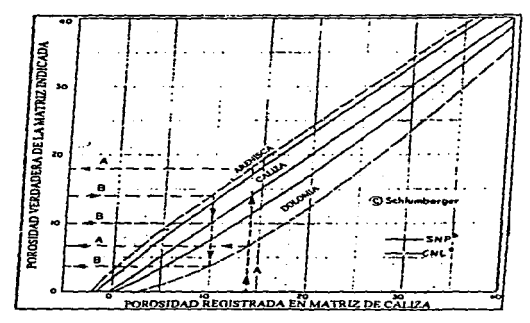

Fig. CNL-5. Relación entre la porosidad registrada en una matriz de caliza y la matriz verdadera<'>.

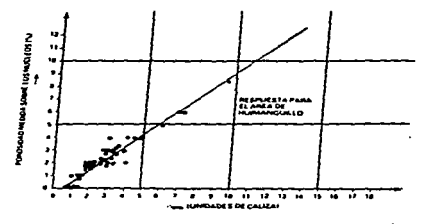

Fig. CNL-6. Calibración de fa respuesta del registro CNL con la medición en núcleos.

155

# 4. CONCLUSIONES Y RECOMENDACIONES.

Las relaciones entre datos de registros geofisicos y datos de análisis de muestras de roca y fluidos, son muy importantes para obtener las características de una "formación por medio de la interpretación de registros geofisicos de pozos, debido a que incrementan la confiabilidad de Jos resultados. Tales relaciones eliminan la incenidumbre que puede existir en algunos datos calculados. ya que se puede confirmar la información que se obtiene del registro por medio de la comparación de la medición realizada por la herramienta en el pozo y Ja infonnación obtenida en el laboratorio.

Debido a que en muy pocos pozos se toman núcleos y en todos se toman registros geofisicos, la elaboración de las relaciones mencionadas ayuda a que en los pozos que solamente cuentan con registros gcoftsicos se puedan obtener las características de Ja fonnación en forma confiable.

La información que se obtiene de estas relaciones además de ser confiable es abundante. Una sola gráfica aporta mucha información: por ejemplo, la relación Rt-o proporciona valores de resistividad del agua. Rw, resistividad verdadera, Rt, Saturación de agua. Sw, de los parámetros geométricos a, m y n, así como el tipo de fluido existente en el medio poroso. Todas las caracteristicas anteriores son muy importantes en Ja interpretación de registros gcofisicos de pozos para evaluar la posibilidad de que existan hidrocarburos, determinar el volumen de ellos, si son líquidos o gaseosos, en que tipo de roca se encuentran. el tipo de lutitas intercaladas en el yacimiento. etc.

Actualmente como se sabe, para realizar la interpretación de registros y establecer el modelo geológico-pelrofisico del yacimiento, con todas sus características y propiedades. se utilizan programas de cómputo. debido a esto se recomienda que a las tendencias que se obtienen de las relaciones entre datos de registros gcofisicos y datos de laboratorio se les ajusten ecuaciones para

incluirlas en los programas de cómputo y se haga la adquisición y el procesamiento de datos en una forma automática.

Como se dijo, las características y propiedades de la formación, que se obtienen por medio de las relaciones mencionadas. son confiables y además rápidas de obtener. La confiabilidad de Jos datos dependerá de que la información de laboratorio se determine con muy buena precisión y que. además. corresponda con la profundidad de la lectura de la medición del registro con que se está relacionando. Es importante también que. hasta donde sea posible. sean concordantcs las condiciones a las que se realizan ambas mediciones.

Las relaciones que se pueden considerar como más importante son:  $SP-Rt$ . Rt- $\phi$ .  $\Delta t$ - $\phi$  y  $\phi$ - $\alpha$ .. debido a que aportan información clave para la caracterización de una formación y de un yacimiento. Sin embargo. se recomienda preparar todas las relaciones posibles de acuerdo a la información disponible.

### REFERENCIAS

- 1. E.W. "Bill" Sengel. Handbook on Well Logging. IED Press. Inc., Oklahoma, 1981.
- 2. Bradley. Howard B., Petroleum Engineering Handbook. SPE., Richardson, TX.
- 3. Pirson, Sylvain Joseph. Hanbook of Well Log Analysis: For Oil and Gas Formation Evaluation. Prentice-Hall Inc., Englewood Cliff. N. J., 1963.
- 4. Ellis, Darwin V., Well Logging For Earth Scientist. Elsevier, 1987.
- 5. Dewan. John T., Essentials of Modern Open Hole Log Interpretation. Penn Well Books.1983
- 6. Asquit G. and Gibson, C., Basic Well Log Analysis for geologist, AAPG., 1982.
- 7. M. Hassan, A Hassin, A. Combaz. "Fundamentals of the Differrential Gamma Ray Log". SPWLA 25th. Logging Symposium. June 10-13, 1984.
- 8. Merkel, H. Richard, Well Log Formation Evaluation, American Association of Petrolcum Geologist, USA.
- 9. Schlumberger, Log Interpretation Charts. Edition. 1972, N.Y., USA:
- 10. Suau. J., Grimaldi, P. Poupon A. Souhaitc. P .• "Thc Dual Latcrolog-Rxo tool". SPE, paper 4018
- 11. Tixier, M. P., Alger, R. P., Bigs, W. P., Carpenter, B. "Dual Induction Laterolog. A New Tool for Resistivity Analysis", SPE AIME, paper 713 Fall Meeting. Oct. 6-9 1963, Ncw Orlcans.
- 12. Hilchie, Douglas \.\'., Old Elcctrical Log Jntcrprctation, Goldcn Colorado. 1979.
- 13. Serra, Obcrto. Fundamentals ofWell-Log lntcrprctation~ Elsevicr Scicnce Publishing Co. Inc., New York, N.Y., USA., 1985.
- 14. Apuntes del curso "Análisis de Muestras de Rocas y Fluidos", Facultad de Ingenieria, Universidad Nacional Autónoma de México, 1993.
- 15. Mian, Mohamed A . Petroleum Engineering Handbook, SPE., Richardson, TX.
- l 6. Bateman, Richard M., Open-Hote log Analysis and Formation Evaluation. JHRDC, Boston, 1985.
- 17. Core Laboratoñes 1nc.
- 18. Thill, Richard E. and Bur, Thomas R., " An automated Ultrasonic Pulse Measurement System". Geophysics. Vol. 34, No. 1, Feb. 1969.
- 19. Mathews, Diane M., and Dr. Bassiouni, Zaki, "Resistivity-Spontaneous Potential Crossplot for Enhanced Jnterpretation ofWell Logs", The Log AnaJyst. Vol. 25, No. 4, 1984.
- 20. Sneider, R. M., King. H R., Hietala, R.W., Cannolly, E.T., "Integrated Rock-Log Calibration in the Elmworth Field-Alberta Canada. AAPG- Mcmoir 38.

### BIDLIOGRAFIA

- 1. Arnyx, Bass, Whiting. Petrolcum Engineering Handbook, Me Graw Hill, N.Y .• 1988.
- 2. Anderson. Gene. Coring and Core Analysis Handbook. Penn Well Books, Tulsa. Oklahoma., 1975.
- 3. Apuntes del curso "Registros Geofisicos de Pozos Petroleros". Facultad de Jngenieria. Universidad Nacional Autónoma de México, 1993.
- 4. Crain, E.R., Quantitative Log Analysis Methods. Penn Well Books., Tulsa. Oklahoma. 1986.
- 5. Doll, H. G., "The Laterolog: A New Resistivity Logging Method with Electrodes Using an Automatic Focusing System". Petroleum Trans., AIME, 1951.
- 6. Doll. H.G .• Wcll Logging. AIME. 1948.
- 7. Fcrtl, Walter H., "Knowing Basic Rcservoir Parameters First step in log Analysis". Oil and gas Joumal.. May 22. 1978.
- 8. Fertl, W.H., Stapp. W.L., Vaello, D.B., Vercellino. W.C., "Spectral Gama Ray Logging in the Austin Chalk Trend", Paper SPE 7431.
- 9. Hilchie. Douglas W., Advanced Well log Interpretation. Douglas W. Hilchie Inc., Golden Colorado. 1982.
- 10. Martinez. de Ja Rosa. J. J., ''Aplicación del Método Potenciométrico a la Medición de Resistividad de Rocas Porosas Saturadas". Revista Instituto Mexicano del Petróleo. Julio 1972.
- 11. Mathis, G. L., Rutdledge, D.R., Title, C.W., Mayer, R. Jr., Fergunson W.E., "A Spectral Gamma Ray (SGRrM) Tool", SP\VLA 25th Logging Symposium, June 10-13, 1984.
- 12. Monicard, R. P., Properties of Reservoir Rocks: Core Analysis. Gulf Publishing, Co., 1980.
- 13. Picket, G.R., "Pattern Recognition as a Means of Formation Evaluation", SPWLA 14th Annua1 Logging symposium may 6-9, 1973.
- 14. Schlumbergcr, Log lnterpretation, Vol. l Principies. Edition 1972, N.Y., USA.
- 15. Sch1umberger Well Survcying Corporation ll, lnterpretation Handbook for Resistivity Logs, Julio. 1950.
- 16. Smith. W. D.M., "A Los Analysis Manual far the Western Canada Analyst''. June 1967.